# **The Input Method Protocol**

X Consortium Standard

#### Masahiko Narita, FUJITSU Limited. Hideki Hiura, SunSoft, Inc.

X Version 11, Release 7.7

Version 1.0

Copyright © 1993, 1994 FUJITSU LIMITED, Oracle and/or its affiliates

Permission to use,copy and distribute this documetation for any purpose and without fee is hereby granted, provided that the above copyright notice and this permission notice appear in all copies. Fujitsu and Sun Microsystems make no representation about the suitability for any purpose of the information in this document. This documentation is provided as is without express implied warranty.

Copyright © 1993, 1994 X Consortium

Permission is hereby granted, free of charge, to any person obtaining a copy of this software and associated documentation files (the "Software"), to deal in the Software without restriction, including without limitation the rights to use, copy, modify, merge, publish, distribute, sublicense, and/or sell copies of the Software, and to permit persons to whom the Software is furnished to do so, subject to the following conditions:

The above copyright notice and this permission notice shall be included in all copies or substantial portions of the Software.

THE SOFTWARE IS PROVIDED "AS IS", WITHOUT WARRANTY OF ANY KIND, EXPRESS OR IMPLIED, INCLUDING BUT NOT LIMITED TO THE WARRANTIES OF MERCHANTABILITY, FITNESS FOR A PARTICULAR PURPOSE AND NONINFRINGEMENT. IN NO EVENT SHALL THE X CONSORTIUM BE LIABLE FOR ANY CLAIM, DAMAGES OR OTHER LIABILI-TY, WHETHER IN AN ACTION OF CONTRACT, TORT OR OTHERWISE, ARISING FROM, OUT OF OR IN CONNECTION WITH THE SOFTWARE OR THE USE OR OTHER DEALINGS IN THE SOFTWARE.

Except as contained in this notice, the name of the X Consortium shall not be used in advertising or otherwise to promote the sale, use or other dealings in this Software without prior written authorization from the X Consortium.

X Window System is a trademark of The Open Group.

#### **Abstract**

This specifies a protocol between IM library and IM (Input Method) Server for internationalized text input, which is indepedent from any specific language, any specific input method and the transport layer used in communication between the IM library and the IM Server, and uses a client-server model. This protocol allows user to use his/her favorite method for all applications within the stand-along distrubuted environment.

# **Table of Contents**

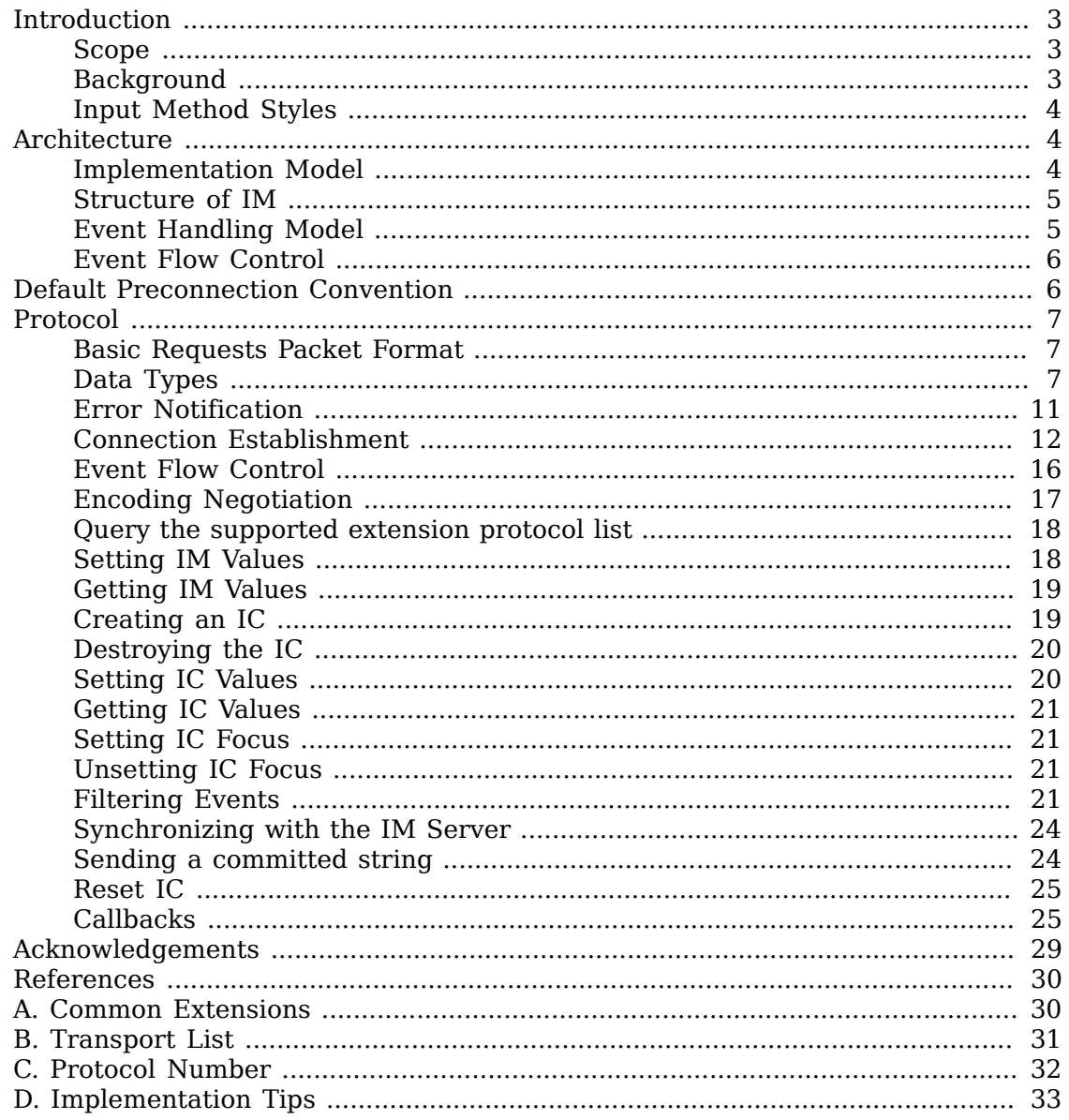

## <span id="page-2-0"></span>**Introduction**

## <span id="page-2-1"></span>**Scope**

The internationalization in the X Window System Version 11, Release 5 (X11R5) provides a common API which application developers can use to create portable internationalized programs and to adapt them to the requirements of different native languages, local customs, and character string encodings (this is called "localization"). As one of its internationalization mechanisms X11R5 has defined a functional interface for internationalized text input, called XIM (X Input Method).

When a client-server model is used with an IM (Input Method) implementation, a protocol must be established between the client and the server. However, the protocol used to interface Input Method Servers (IM Servers) with the Input Method libraries (IM libraries) to which applications are linked was not addressed in X11R5. This led application developers to depend on vendor-specific input methods, decreased the user's choice of available input methods, and made it more difficult for developers to create portable applications. This paper describes the Input Method Protocol developed for X11R6 to resolve the above problems and to address the requirements of existing and future input methods.

The Input Method Protocol is independent from the transport layer used in communication between the IM library and the IM Server. Thus, the input method protocol can be built on any inter-process communication mechanism, such as TCP/IP or the X protocol.

In addition, the protocol provides for future extensions such as differing input model types.

## <span id="page-2-2"></span>**Background**

Text input is much more simple for some languages than others. English, for instance, uses an alphabet of a manageable size, and input consists of pressing the corresponding key on a keyboard, perhaps in combination with a shift key for capital letters or special characters.

Some languages have larger alphabets, or modifiers such as accents, which require the addition of special key combinations in order to enter text. These input methods may require "dead-keys" or "compose-keys" which, when followed by different combinations of key strokes, generate different characters.

Text input for ideographic languages is much less simple. In these languages, characters represent actual objects rather than phonetic sounds used in pronouncing a word, and the number of characters in these languages may continue to grow. In Japanese, for instance, most text input methods involve entering characters in a phonetic alphabet, after which the input method searches a dictionary for possible ideographic equivalents (of which there may be many). The input method then presents the candidate characters for the user to choose from.

In Japanese, either Kana (phonetic symbols) or Roman letters are typed and then a region is selected for conversion to Kanji. Several Kanji characters may have the same phonetic representation. If that is the case with the string entered, a menu of characters is presented and the user must choose the appropriate one. If no choice is necessary or a preference has been established, the input method does the substitution directly.

These complicated input methods must present state information (Status Area), text entry and edit space (Preedit Area), and menu/choice presentations (Auxiliary Area). Much of the protocol between the IM library and the IM Server involves managing these IM areas. Because of the size and complexity of these input methods, and because of how widely they vary from one language or locale to another, they are usually implemented as separate processes which can serve many client processes on the same computer or network.

## <span id="page-3-0"></span>**Input Method Styles**

X11 internationalization support includes the following four types of input method:

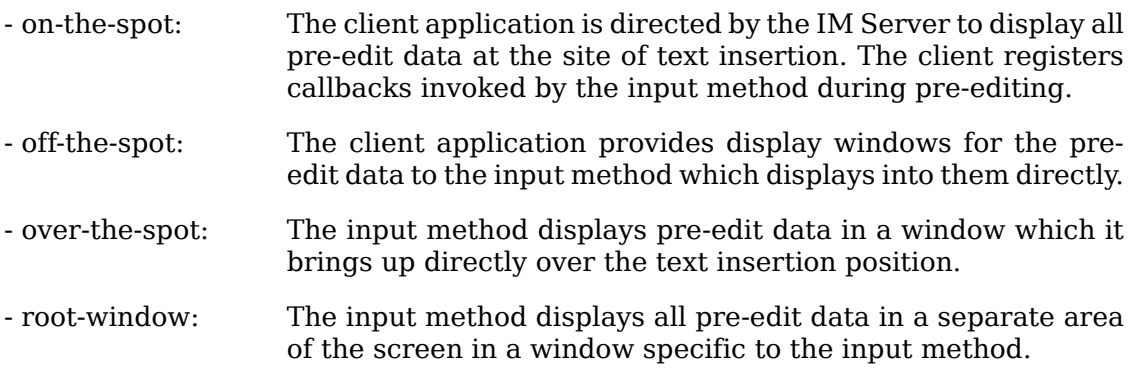

Client applications must choose from the available input methods supported by the IM Server and provide the display areas and callbacks required by the input method.

## <span id="page-3-1"></span>**Architecture**

## <span id="page-3-2"></span>**Implementation Model**

Within the X Window System environment, the following two typical architectural models can be used as an input method's implementation model.

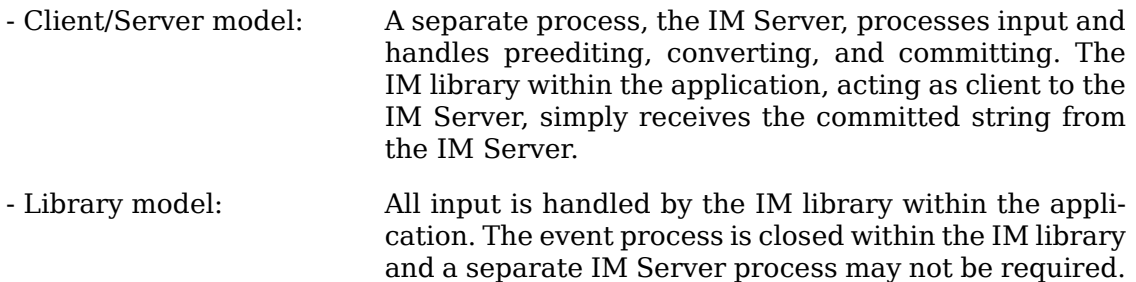

Most languages which need complex preediting, such as Asian languages, are implemented using the Client/Server IM model. Other languages which need only dead key or compose key processing, such as European languages, are implemented using the Library model.

In this paper, we discuss mainly the Client/Server IM model and the protocol used in communication between the IM library (client) and the IM Server.

### <span id="page-4-0"></span>**Structure of IM**

When the client connects or disconnects to the IM Server, an open or close operation occurs between the client and the IM Server.

The IM can be specified at the time of XOpenIM() by setting the locale of the client and a locale modifier. Since the IM remembers the locale at the time of creation XOpenIM() can be called multiple times (with the setting for the locale and the locale modifier changed) to support multiple languages.

In addition, the supported IM type can be obtained using XGetIMValues().

The client usually holds multiple input (text) fields. Xlib provides a value type called the "Input Context" (IC) to manage each individual input field. An IC can be created by specifying XIM using XCreateIC(), and it can be destroyed using XDestroyIC().

The IC can specify the type of IM which is supported by XIM for each input field, so each input field can handle a different type of IM.

Most importantly information such as the committed string sent from the IM Server to the client, is exchanged based on each IC.

Since each IC corresponds to an input field, the focused input field should be announced to the IM Server using XSetICFocus(). (XUnsetICFocus() can also be used to change the focus.)

## <span id="page-4-1"></span>**Event Handling Model**

Existing input methods support either the FrontEnd method, the BackEnd method, or both. This protocol specifically supports the BackEnd method as the default method, but also supports the FrontEnd method as an optional IM Server extension.

The difference between the FrontEnd and BackEnd methods is in how events are delivered to the IM Server. (Fig. 1)

#### **BackEnd Method**

In the BackEnd method, client window input events are always delivered to the IM library, which then passes them to the IM Server. Events are handled serially in the order delivered, and therefore there is no synchronization problem between the IM library and the IM Server.

Using this method, the IM library forwards all KeyPress and KeyRelease events to the IM Server (as required by the Event Flow Control model described in [Event Flow](#page-5-0) [Control](#page-5-0)) and synchronizes with the IM Server (as described in [Filtering Events](#page-20-3)).

#### **FrontEnd Method**

In the FrontEnd method, client window input events are delivered by the X server directly to both the IM Server and the IM library. Therefore this method provides much better interactive performance while preediting (particularly in cases such as when the IM Server is running locally on the user's workstation and the client application is running on another workstation over a relatively slow network).

However, the FrontEnd model may have synchronization problems between the key events handled in the IM Server and other events handled in the client, and these problems could possibly cause the loss or duplication of key events. For this reason, the BackEnd method is the core method supported, and the FrontEnd method is made available as an extension for performance purposes. (Refer to *[Common Ex](#page-29-1)[tensions](#page-29-1)* for more information.)

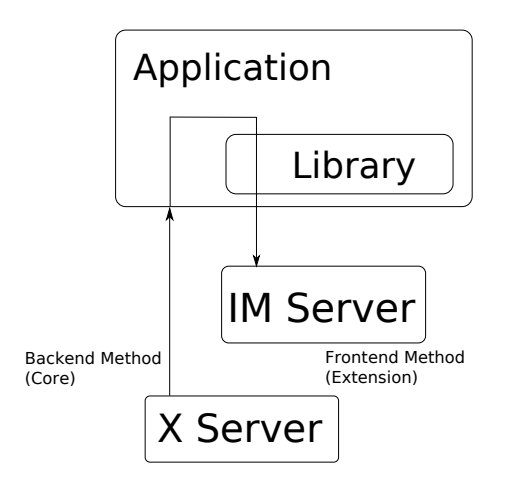

The flow of events

### <span id="page-5-0"></span>**Event Flow Control**

This protocol supports two event flow models for communication between the IM library and the IM Server (Static and Dynamic).

Static Event Flow requires that input events always be sent to the IM Server from the client.

Dynamic Event Flow, however, requires only that those input events which need to be processed (converted) be sent to the IM Server from the client.

For instance, in the case of inputing a combination of ASCII characters and Chinese characters, ASCII characters do not need to be processed in the IM Server, so their key events do not have to be sent to the IM Server. On the other hand, key events necessary for composing Chinese characters must be sent to the IM Server.

Thus, by adopting the Dynamic Event Flow, the number of requests among the X Server, the client, and the IM Server is significantly reduced, and the number of context switches is also reduced, resulting in improved performance. The IM Server can send XIM\_REGISTER\_TRIGGERKEYS message in order to switch the event flow in the Dynamic Event Flow.

The protocol for this process is described in [Event Flow Control.](#page-15-0)

# <span id="page-5-1"></span>**Default Preconnection Convention**

IM Servers are strongly encouraged to register their symbolic names as the ATOM names into the IM Server directory property, XIM SERVERS, on the root window

of the screen number 0. This property can contain a list of ATOMs, and the each ATOM represents each possible IM Server. IM Server names are restricted to POSIX Portable Filename Character Set. To discover if the IM Server is active, see if there is an owner for the selection with that atom name. To learn the address of that IM Server, convert the selection target TRANSPORT, which will return a string form of the transport address(es). To learn the supported locales of that IM Server, convert the selection target LOCALES, which will return a set of names of the supported locales in the syntax X/Open defines.

The basic semantics to determine the IM Server if there are multiple ATOMs are found in XIM\_SERVERS property, is first fit if the IM Server name is not given as a X modifier's category im.

The address information retrievable from the TRANSPORT target is a transport-specific name. The preregistered formats for transport-specific names are listed in *[Trans](#page-30-0)[port List](#page-30-0)*. Additional transport-specific names may be registered with X Consortium.

For environments that lack X connections, or for IM Servers which do not use the X Window System, the preconnection convention with IM Server may be given outside the X Window system (e.g. using a Name Service).

## <span id="page-6-0"></span>**Protocol**

The protocol described below uses the bi-directional synchronous/asynchronous request/reply/error model and is specified using the same conventions outlined in Section 2 of the core X Window System protocol [1]:

## <span id="page-6-1"></span>**Basic Requests Packet Format**

This section describes the requests that may be exchanged between the client and the IM Server.

The basic request packet header format is as follows.

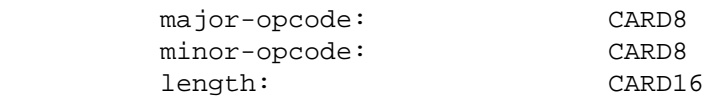

The MAJOR-OPCODE specifies which core request or extension package this packet represents. If the MAJOR-OPCODE corresponds to a core request, the MINOR-OP-CODE contains 8 bits of request-specific data. (If the MINOR-OPCODE is not used, it is 0.) Otherwise, the MAJOR-OPCODE and the MINOR-OPCODE are specified by XIM\_QUERY\_EXTENSION message. (Refer to 4.7. Query the supported extension protocol list.) The LENGTH field specifies the number of 4 bytes elements following the header. If no additional data is followed by the header, the LENGTH field will be 0.

## <span id="page-6-2"></span>**Data Types**

The following data types are used in the core X IM Server protocol:

BITMASK16 CARD16 BITMASK32 CARD32 PADDING FORMAT Where N is some expression, and  $Pad(N)$  is the number of bytes needed to round  $Pad(N) = (4 - (N \mod 4)) \mod 4$ LPCE 1 A character from the4 X Portable Character Set in Latin Portable Character Encoding STRING 2 n 1ength of string in bytes n LISTofLPCE string p unused, p=Pad(2+n) STR 1 n 1ength of name in bytes n STRING8 name XIMATTR 2 CARD16 attribute ID (\*1) 2 CARD16 type of the value  $(*2)$ 2 n length of im-attribute n STRING8 im-attribute  $p$  unused,  $p = Pad(2+n)$ The im-attribute argument specifies XIM values such as XNQueryInputStyle. XICATTR 2 CARD16 attribute ID (\*1) 2 CARD16 type of the value  $(*2)$ 2 n length of ic-attribute n STRING8 ic-attribute  $p$  unused,  $p = Pad(2+n)$ (\*1) XIMATTR and XICATTR are used during the setup stage and XIMATTRIBUTE and XICATTRIBUTE are used after each attribute ID has been recognized by the IM Server and the IM library. (\*2) The value types are defined as follows: **values**  $format$ #0 Separator of NestedList -----(\*3) #1 byte data CARD8 #2 word data CARD16 #3 long data CARD32

#4 char data STRING8

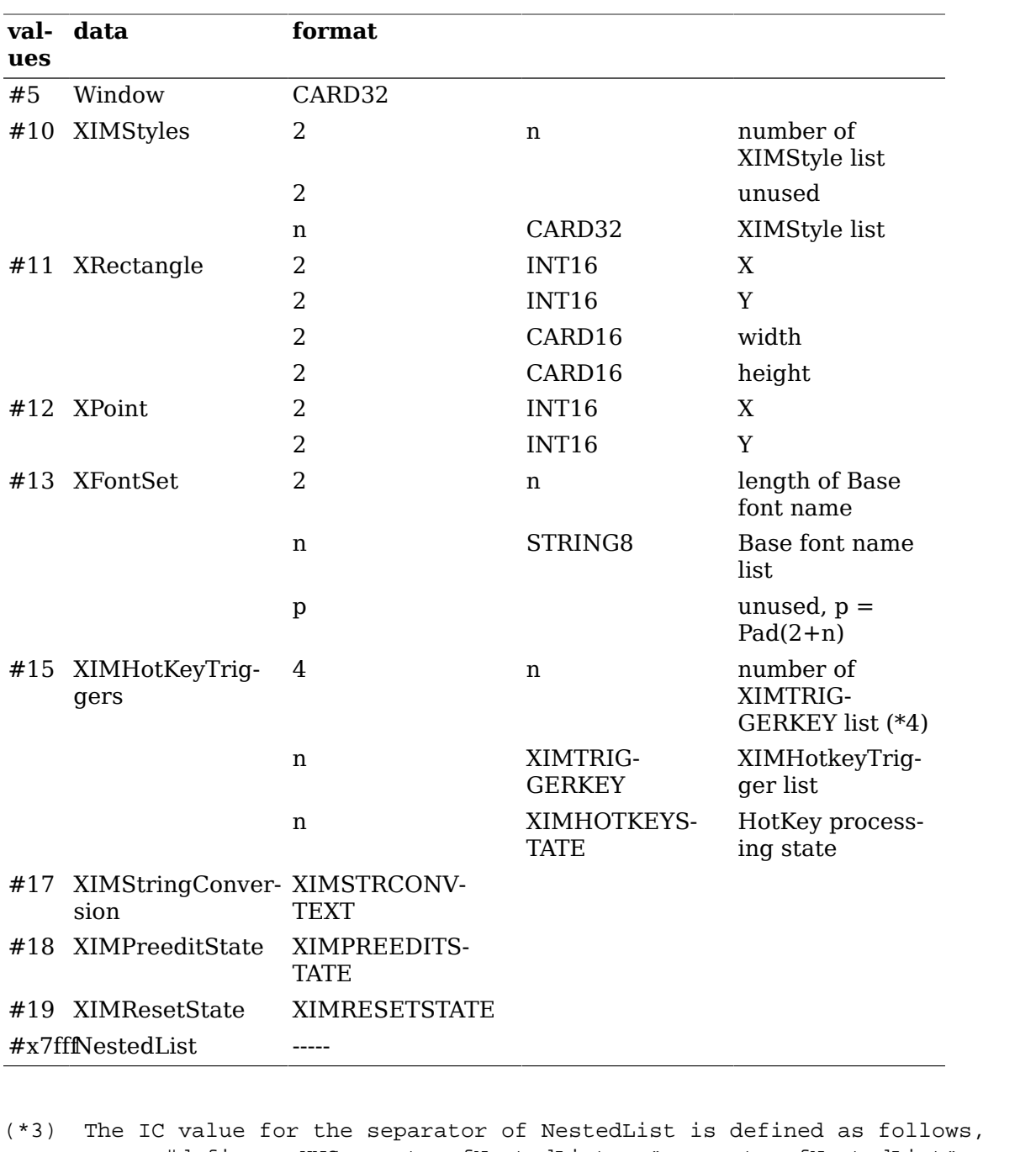

#define XNSeparatorofNestedList "separatorofNestedList"

, which is registered in X Consortium and cannot be used for any other purpo

(\*4) LISTofFOO

A Type name of the form LISTof FOO means a counted list of elements of The size of the length field may vary (it is not necessarily the same size as a FOO), and in some cases, it may be implicit. XIMTRIGGERKEY

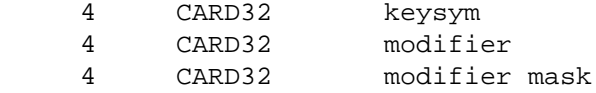

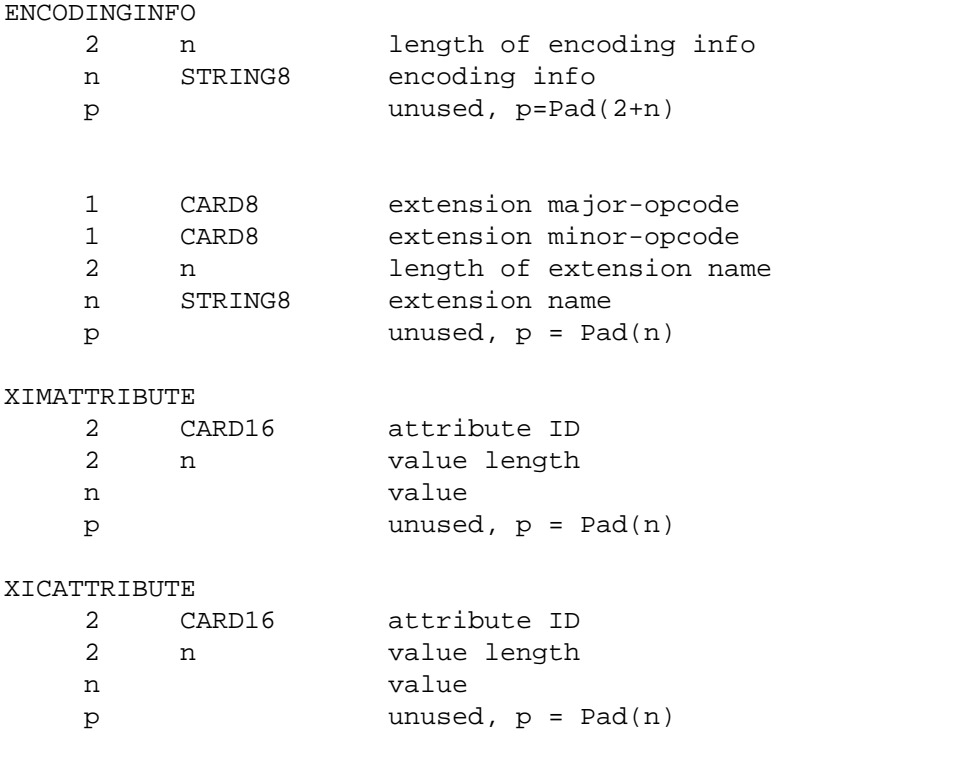

#### XIMSTRCONVTEXT

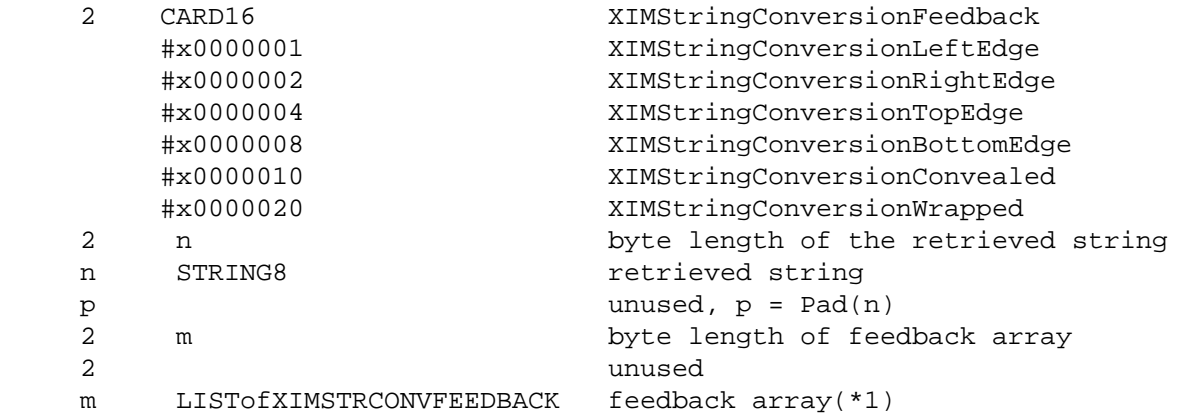

(\*1) This field is reserved for future use.

## XIMFEEDBACK<br>4 Cl

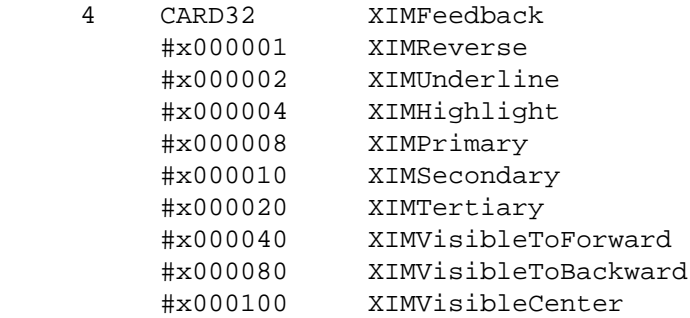

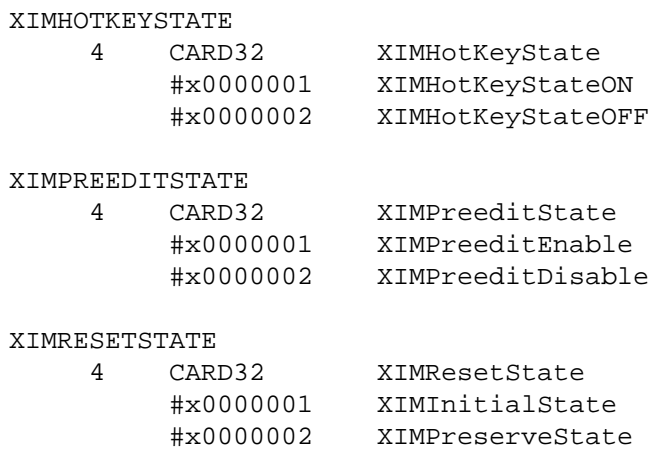

### <span id="page-10-0"></span>**Error Notification**

Both the IM Server and the IM library return XIM\_ERROR messages instead of the corresponding reply messages if any errors occur during data processing.

At most one error is generated per request. If more than one error condition is encountered in processing a request, the choice of which error is returned is implementation-dependent.

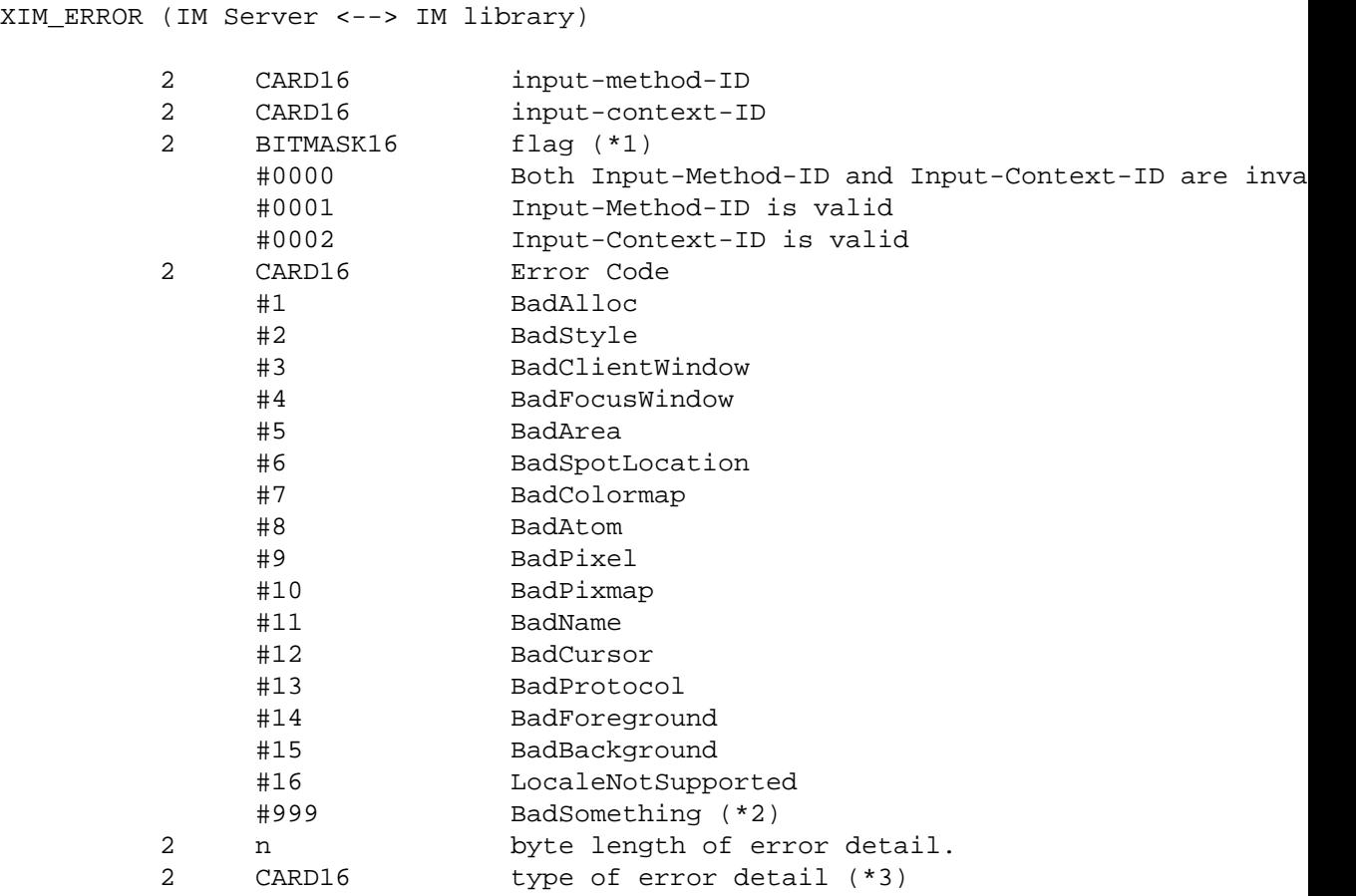

 n STRING8 error detail (\*4)  $p = Pad(n)$ (\*1) Before an IM is created, both Input-Method-ID and Input-Context-ID are invalid. Before an IC is created, only Input-Method-ID is valid. After that, both of Input-Method-ID and Input-Context-ID are valid. (\*2) Unspecific error, for example "language engine died" (\*3) This field is reserved for future use. (\*4) Vendor defined detail error message

### <span id="page-11-0"></span>**Connection Establishment**

XIM\_CONNECT message requests to establish a connection over a mutually-understood virtual stream.

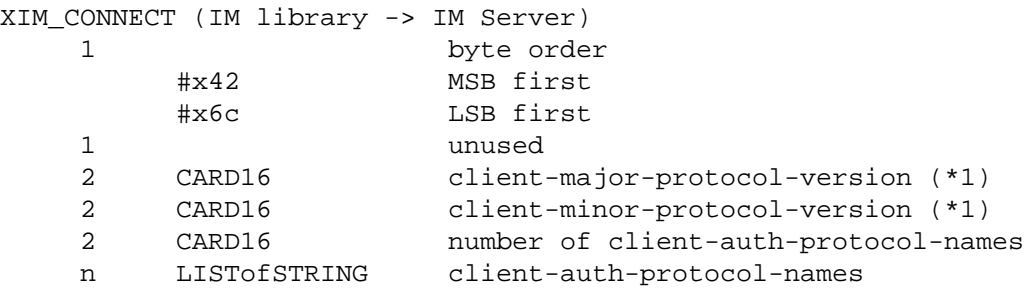

(\*1) Specify the version of IM Protocol that the client supports.

A client must send XIM\_CONNECT message as the first message on the connection. The list specifies the names of authentication protocols the sending IM Server is willing to perform. (If the client need not authenticate, the list may be omited.)

XIM\_AUTH\_REQUIRED message is used to send the authentication protocol name and protocol-specific data.

XIM\_AUTH\_REQUIRED (IM library <--> IM Server) 1 CARD8 auth-protocol-index 3 unused 2 n length of authentication data 2 unused n <varies> data  $p = Pad(n)$ 

The auth-protocol is specified by an index into the list of names given in the XIM\_CONNECT or XIM\_AUTH\_SETUP message. Any protocol-specific data that might be required is also sent.

The IM library sends XIM\_AUTH\_REPLY message as the reply to XIM\_AUTH\_REQUIRED message, if the IM Server is authenticated.

```
XIM_AUTH_REPLY (IM library -> IM Server)
   2 n 1ength of authentication data
   2 unused
  2 n 1ength of authentication data
    2 unused
   n <varies> data
   p unused, p = Pad(n)
```
The auth data is specific to the authentication protocol in use.

XIM\_AUTH\_NEXT message requests to send more auth data.

XIM\_AUTH\_NEXT (IM library <--> IM Server) 2 n length of authentication data 2 unused n <varies> data p unused, p = Pad(n)

The auth data is specific to the authentication protocol in use.

The IM Server sends XIM\_AUTH\_SETUP message to authenticate the client.

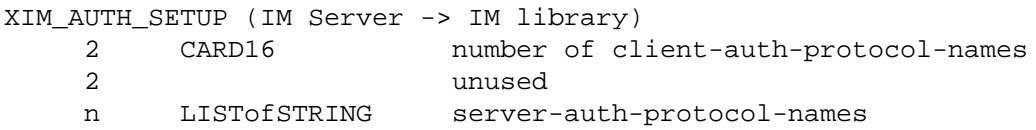

The list specifies the names of authentication protocols the client is willing to perform.

XIM\_AUTH\_NG message requests to give up the connection.

XIM\_AUTH\_NG (IM library <--> IM Server)

The IM Server sends XIM\_CONNECT\_REPLY message as the reply to XIM\_CONNECT or XIM\_AUTH\_REQUIRED message.

XIM\_CONNECT\_REPLY (IM Server -> IM library) 2 CARD16 server-major-protocol-version (\*1) 2 CARD16 server-minor-protocol-version (\*1)

(\*1) Specify the version of IM Protocol that the IM Server supports. This document specifies major version one, minor version zero.

Here are the state diagrams for the client and the IM Server.

State transitions for the client

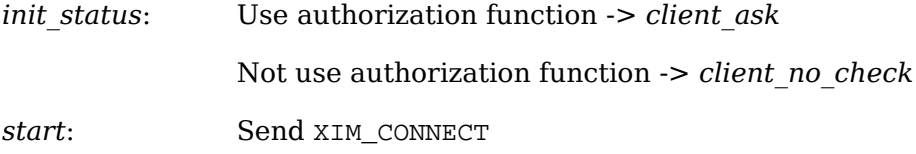

If *client\_ask* -> *client\_wait1*

If *client* no *check*, client-auth-protocol-names may be omited -> *client\_wait2*

*client\_wait1*: Receive XIM\_AUTH\_REQUIRED -> *client\_check* Receive <other> -> *client\_NG*

*client\_check*: If no more auth needed, send XIM\_AUTH\_REPLY -> *client\_wait2*

If good auth data, send XIM\_AUTH\_NEXT -> *client wait1* 

If bad auth data, send XIM\_AUTH\_NG -> give up on this protocol

*client\_wait2*: Receive XIM\_CONNECT\_REPLY -> connect Receive XIM\_AUTH\_SETUP -> *client\_more*

Receive XIM\_AUTH\_NEXT -> *client\_more*

Receive XIM  $AUTH$   $NG \rightarrow$  give up on this protocol

Receive <other> -> *client\_NG*

*client\_more*: Send XIM\_AUTH\_REQUIRED -> *client\_wait2*

*client NG*: Send XIM\_AUTH\_NG -> give up on this protocol

State transitions for the IM Server

*init\_status*: Use authorization function -> *server\_ask*

Not use authorization function -> *server\_no\_check*

*start*: Receive XIM\_CONNECT

-> *start2* Receive <other> -> *server\_NG*

*start2*: If *client\_ask*, send XIM\_AUTH\_REQUIRED -> *server\_wait1*

If *client\_no\_check* and *server\_ask*, send XIM\_AUTH\_SETUP -> *server\_wait2*

If *client\_no\_check* and *server\_no\_check*, send XIM\_CONNECT\_REPLY -> connect

*server\_wait1*: Receive XIM\_AUTH\_REPLY -> *server2*

Receive XIM\_AUTH\_NEXT -> *server\_more*

Receive <other> -> *server\_NG*

- *server\_more* Send XIM\_AUTH\_REQUIRED -> *server\_wait1*
- *server2* If *server\_ask*, send XIM\_AUTH\_SETUP -> *server\_wait2*

If *server\_no\_check*, send XIM\_CONNECT\_REPLY -> connect

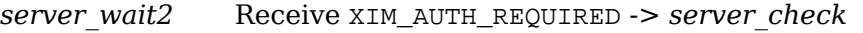

Receive <other> -> *server\_NG*

*server\_check* If no more auth data, send XIM\_CONNECT\_REPLY -> connect

If bad auth data, send XIM AUTH NG -> give up on this protocol

If good auth data, send XIM\_AUTH\_NEXT -> *server\_wait2*

*server* NG Send XIM AUTH NG -> give up on this protocol

XIM\_DISCONNECT message requests to shutdown the connection over a mutually-understood virtual stream.

XIM\_DISCONNECT (IM library -> IM Server)

XIM\_DISCONNECT is a synchronous request. The IM library should wait until it receives either an XIM\_DISCONNECT\_REPLY packet or an XIM\_ERROR packet.

XIM\_DISCONNECT\_REPLY (IM Server -> IM library)

XIM\_OPEN requests to establish a logical connection between the IM library and the IM Server.

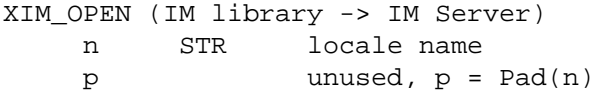

XIM\_OPEN is a synchronous request. The IM library should wait until receiving either an XIM OPEN REPLY packet or an XIM ERROR packet.

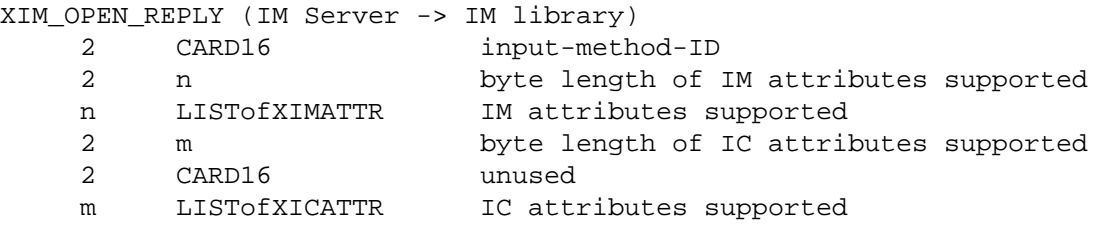

XIM\_OPEN\_REPLY message returns all supported IM and IC attributes in LISTofXI-MATTR and LISTofXICATTR. These IM and IC attribute IDs are used to reduce the amount of data which must be transferred via the network. In addition, this indicates to the IM library what kinds of IM/IC attributes can be used in this session, and what types of data will be exchanged. This allows the IM Server provider and application writer to support IM system enhancements with new IM/IC attributes, without modifying Xlib. The IC value for the separator of NestedList must be included in the LISTofXICATTR.

XIM\_CLOSE message requests to shutdown the logical connection between the IM library and the IM Server.

XIM\_CLOSE (IM library -> IM Server)

 2 CARD16 input-method-ID 2 unused

XIM\_CLOSE is a synchronous request. The IM library should wait until receiving either an XIM\_CLOSE\_REPLY packet or an XIM\_ERROR packet.

XIM\_CLOSE\_REPLY (IM Server -> IM library) 2 CARD16 input-method-ID 2 unused

#### <span id="page-15-0"></span>**Event Flow Control**

An IM Server must send XIM\_SET\_EVENT\_MASK message to the IM library in order for events to be forwarded to the IM Server, since the IM library initially doesn't forward any events to the IM Server. In the protocol, the IM Server will specify masks of X events to be forwarded and which need to be synchronized by the IM library.

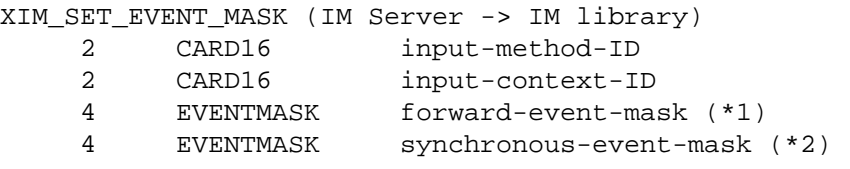

(\*1) Specify all the events to be forwarded to the IM Server by the IM library. (\*2) Specify the events to be forwarded with synchronous flag on by the IM library.

XIM\_SET\_EVENT\_MASK is an asynchronous request. The event masks are valid immediately after they are set until changed by another XIM\_SET\_EVENT\_MASK message. If input-context-ID is set to zero, the default value of the input-method-ID will be changed to the event masks specified in the request. That value will be used for the IC's which have no individual values.

Using the Dynamic Event Flow model, an IM Server sends XIM\_REGISTER\_TRIGGERKEYS message to the IM library before sending XIM\_OPEN\_REPLY message. Or the IM library may suppose that the IM Server uses the Static Event Flow model.

XIM\_REGISTER\_TRIGGERKEYS (IM Server -> IM library)

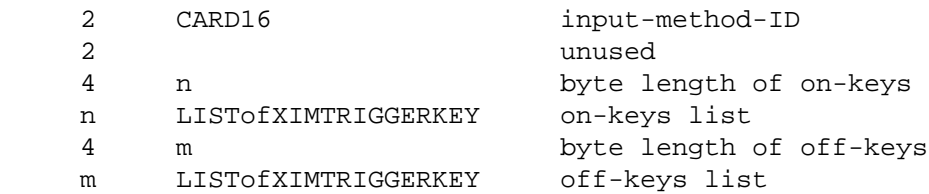

XIM\_REGISTER\_TRIGGERKEYS is an asynchronous request. The IM Server notifys the IM library of on-keys and off-keys lists with this message.

The IM library notifys the IM Server with XIM\_TRIGGER\_NOTIFY message that a key event matching either on-keys or off-keys has been occurred.

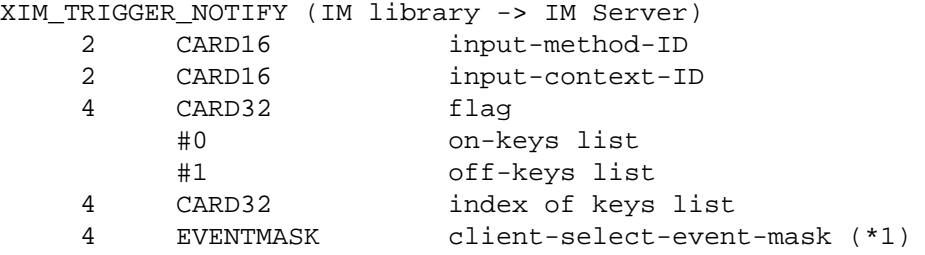

```
(*1) Specify the events currently selected by the IM library with XSelectInput.
```
XIM\_TRIGGER\_NOTIFY is a synchronous request. The IM library should wait until receiving either an XIM\_TRIGGER\_NOTIFY\_REPLY packet or an XIM\_ERROR packet.

XIM\_TRIGGER\_NOTIFY\_REPLY (IM Server -> IM library) 2 CARD16 input-method-ID<br>2 CARD16 input-context-II CARD16 input-context-ID

### <span id="page-16-0"></span>**Encoding Negotiation**

XIM\_ENCODING\_NEGOTIATION message requests to decide which encoding to be sent across the wire. When the negotiation fails, the fallback default encoding is Portable Character Encoding.

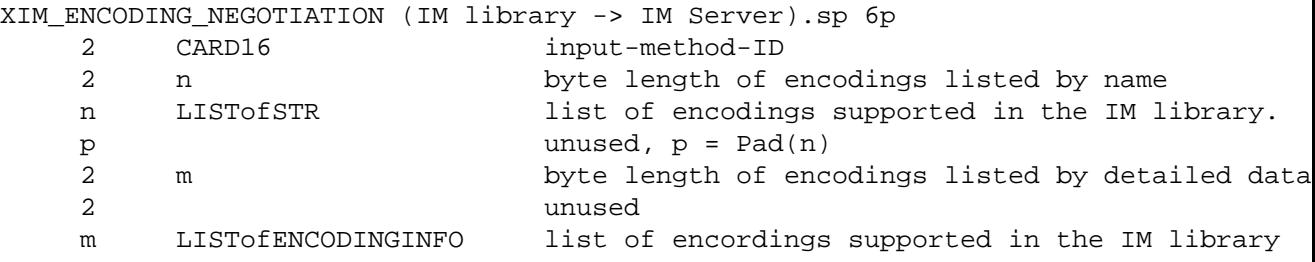

The IM Server must choose one encoding from the list sent by the IM library. If index of the encording determined is -1 to indicate that the negotiation is failed, the fallback default encoding is used. The message must be issued after sending XIM\_OPEN message via XOpenIM(). The name of encoding may be registered with X Consortium.

XIM\_ENCODING\_NEGOTIATION is a synchronous request. The IM library should wait until receiving either an XIM ENCODING NEGOTIATION REPLY packet or an XIM\_ERROR packet.

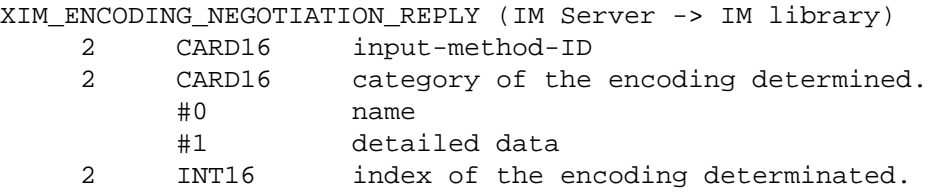

2 unused

### <span id="page-17-0"></span>**Query the supported extension protocol list**

XIM\_QUERY\_EXTENSION message requests to query the IM extensions supported by the IM Server to which the client is being connected.

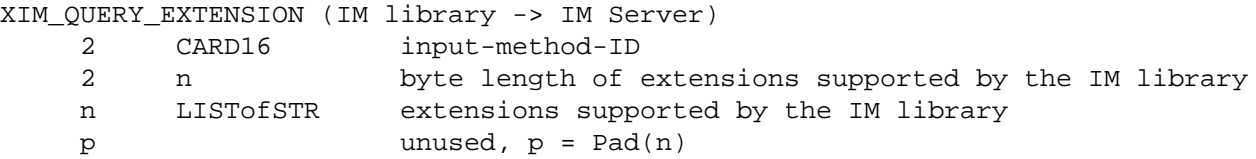

An example of a supported extension is FrontEnd. The message must be issued after sending XIM\_OPEN message via XOpenIM().

If n is 0, the IM library queries the IM Server for all extensions.

If n is not 0, the IM library queries whether the IM Server supports the contents specified in the list.

If a client uses an extension request without previously having issued a XIM\_QUERY\_EXTENSION message for that extension, the IM Server responds with a BadProtocol error. If the IM Server encounters a request with an unknown MA-JOR-OPCODE or MINOR-OPCODE, it responds with a BadProtocol error.

XIM\_QUERY\_EXTENSION is a synchronous request. The IM library should wait until receiving either an XIM\_QUERY\_EXTENSION\_REPLY packet or an XIM\_ERROR packet.

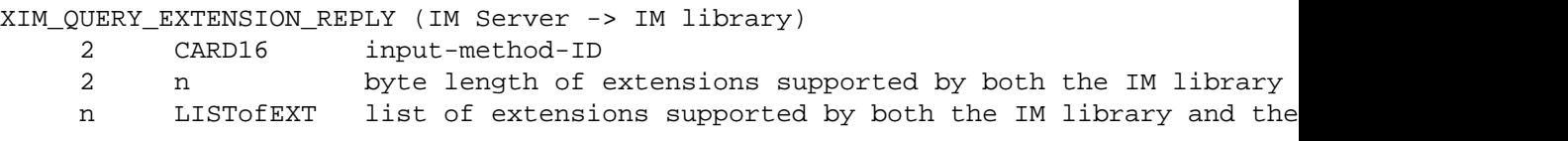

XIM\_QUERY\_EXTENSION\_REPLY message returns the list of extensions supported by both the IM library and the IM Server. If the list passed in XIM QUERY EXTENSION message is NULL, the IM Server returns the full list of extensions supported by the IM Server. If the list is not NULL, the IM Server returns the extensions in the list that are supported by the IM Server.

A zero-length string is not a valid extension name. The IM library should disregard any zero-length strings that are returned in the extension list. The IM library does not use the requests which are not supported by the IM Server.

#### <span id="page-17-1"></span>**Setting IM Values**

XIM\_SET\_IM\_VALUES requests to set attributes to the IM.

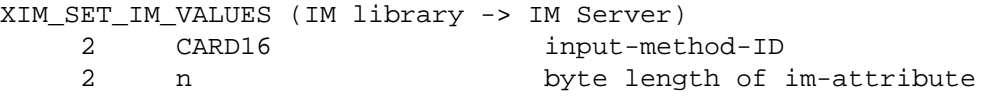

n LISTofXIMATTRIBUTE im-attributes

The im-attributes in XIM\_SET\_IM\_VALUES message are specified as a LISTofXIMAT-TRIBUTE, specifying the attributes to be set. Attributes other than the ones returned by XIM\_OPEN\_REPLY message should not be specified.

XIM\_SET\_IM\_VALUES is a synchronous request. The IM library should wait until receiving either an XIM\_SET\_IM\_VALUES\_REPLY packet or an XIM\_ERROR packet, because it must receive the error attribute if XIM\_ERROR message is returned.

XIM\_SET\_IM\_VALUES\_REPLY (IM Server -> IM library) 2 CARD16 input-method-ID 2 unused

XIM\_SET\_IM\_VALUES\_REPLY message returns the input-method-ID to distinguish replies from multiple IMs.

### <span id="page-18-0"></span>**Getting IM Values**

XIM\_GET\_IM\_VALUES requests to query IM values supported by the IM Server currently being connected.

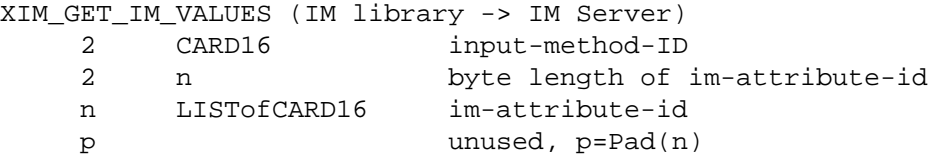

XIM\_GET\_IM\_VALUES is a synchronous request. The IM library should wait until it receives either an XIM\_GET\_IM\_VALUES\_REPLY packet or an XIM\_ERROR packet.

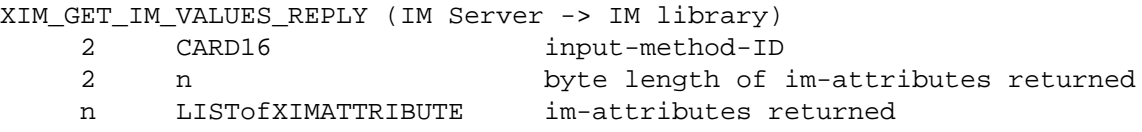

The IM Server returns IM values with XIM\_GET\_IM\_VALUES\_REPLY message. The order of the returned im-attribute values corresponds directly to that of the list passed with the XIM GET IM VALUES message.

### <span id="page-18-1"></span>**Creating an IC**

XIM\_CREATE\_IC message requests to create an IC.

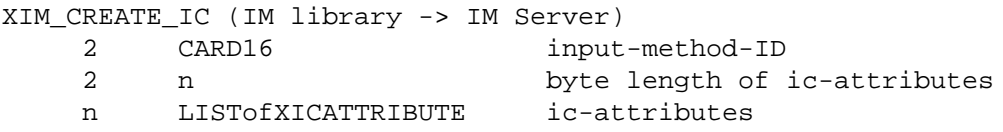

The input-context-id is specified by the IM Server to identify the client (IC). (It is not specified by the client in XIM\_CREATE\_IC message.), and it should not be set to zero.

XIM\_CREATE\_IC is a synchronous request which returns the input-context-ID. The IM library should wait until it receives either an XIM\_CREATE\_IC\_REPLY packet or an XIM\_ERROR packet.

```
XIM_CREATE_IC_REPLY (IM Server -> IM library)
     2 CARD16 input-method-ID
     2 CARD16 input-context-ID
```
### <span id="page-19-0"></span>**Destroying the IC**

XIM\_DESTROY\_IC message requests to destroy the IC.

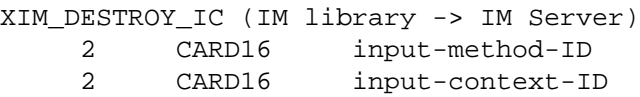

XIM\_DESTROY\_IC is a synchronous request. The IM library should not free its resources until it receives an XIM\_DESTROY\_IC\_REPLY message because XIM\_DESTROY\_IC message may result in Callback packets such as XIM\_PREEDIT\_DRAW and XIM\_PREEDIT\_DONE.

```
XIM_DESTROY_IC_REPLY (IM Server -> IM library)
     2 CARD16 input-method-ID
     2 CARD16 input-context-ID
```
### <span id="page-19-1"></span>**Setting IC Values**

XIM\_SET\_IC\_VALUES messages requests to set attributes to the IC.

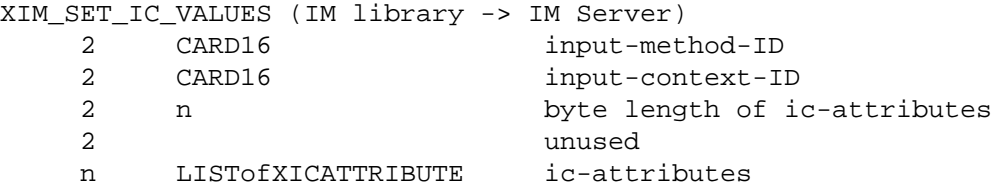

The ic-attributes in XIM\_SET\_IC\_VALUES message are specified as a LISTofXICAT-TRIBUTE, specifying the attributes to be set. Attributes other than the ones returned by XIM\_OPEN\_REPLY message should not be specified.

XIM\_SET\_IC\_VALUES is a synchronous request. The IM library should wait until receiving either an XIM\_SET\_IC\_VALUES\_REPLY packet or an XIM\_ERROR packet, because it must receive the error attribute if XIM\_ERROR message is returned.

XIM\_SET\_IC\_VALUES\_REPLY (IM Server -> IM library)

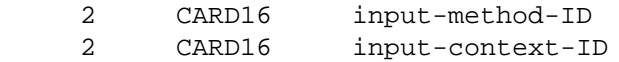

### <span id="page-20-0"></span>**Getting IC Values**

XIM\_GET\_IC\_VALUES message requests to query IC values supported by the IM Server currently being connected.

XIM\_GET\_IC\_VALUES (IM library -> IM Server) 2 CARD16 input-method-ID 2 CARD16 input-context-ID 2 n byte length of ic-attribute-id n LISTofCARD16 ic-attribute-id p unused, p=Pad(2+n)

In LISTofCARD16, the appearance of the ic-attribute-id for the separator of NestedList shows the end of the heading nested list.

XIM\_GET\_IC\_VALUES is a synchronous request and returns each attribute with its values to show the correspondence. The IM library should wait until receiving either an XIM\_GET\_IC\_VALUES\_REPLY packet or an XIM\_ERROR packet.

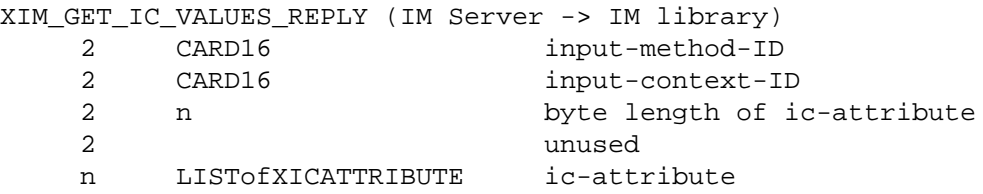

### <span id="page-20-1"></span>**Setting IC Focus**

XIM\_SET\_IC\_FOCUS message requests to set the focus to the IC.

XIM\_SET\_IC\_FOCUS (IM library -> IM Server) 2 CARD16 input-method-ID 2 CARD16 input-context-ID

XIM\_SET\_IC\_FOCUS is an asynchronous request.

## <span id="page-20-2"></span>**Unsetting IC Focus**

XIM\_UNSET\_IC\_FOCUS message requests to unset the focus to the focused IC.

XIM\_UNSET\_IC\_FOCUS (IM library -> IM Server) 2 CARD16 input-method-ID 2 CARD16 input-context-ID

XIM\_UNSET\_IC\_FOCUS is an asynchronous request.

### <span id="page-20-3"></span>**Filtering Events**

Event filtering is mainly provided for BackEnd method to allow input method to capture X events transparently to clients.

X Events are forwarded by XIM\_FORWARD\_EVENT message. This message can be operated both synchronously and asynchronously. If the requester sets the synchronous flag, the receiver must send XIM SYNC, REPLY message back to the requester when all the data processing is done.

Protocol flow of BackEnd model

With BackEnd method, the protocol flow can be classified into two methods in terms of synchronization, depending on the synchronous-eventmask of XIM\_SET\_EVENT\_MASK message. One can be called on-demand-synchronous method and another can be called as full-synchronous method.

In on-demand-synchronous method, the IM library always receives XIM\_FORWARD\_EVENT or XIM\_COMMIT message as a synchronous request. Also, the IM Server needs to synchronously process the correspondent reply from the IM library and the following XIM\_FORWARD\_EVENT message sent from the IM library when any of the event causes the IM Server to send XIM\_FORWARD\_EVENT or XIM\_COMMIT message to the IM library, so that the input service is consistent. If the IM library gets the control back from the application after receiving the synchronous request, the IM library replies for the synchronous request before processing any of the events. In this time, the IM Server blocks XIM FORWARD EVENT message which is sent by the IM library, and handles it after receiving the reply. However, the IM Server handles the other protocols at any time.

In full-synchronous method, the IM library always sends XIM\_FORWARD\_EVENT message to the IM Server as a synchronous request. Therefore, the reply to it from the IM Server will be put between the XIM\_FORWARD\_EVENT message and its XIM SYNC REPLY message. In case of sending XIM FORWARD EVENT OF XIM COMMIT message, the IM Server should set the synchronous flag off. Because the synchronization can be done by the following XIM\_SYNC\_REPLY message.

Following chart shows one of the simplest protocol flow which only deals with keyevents for preediting operation.

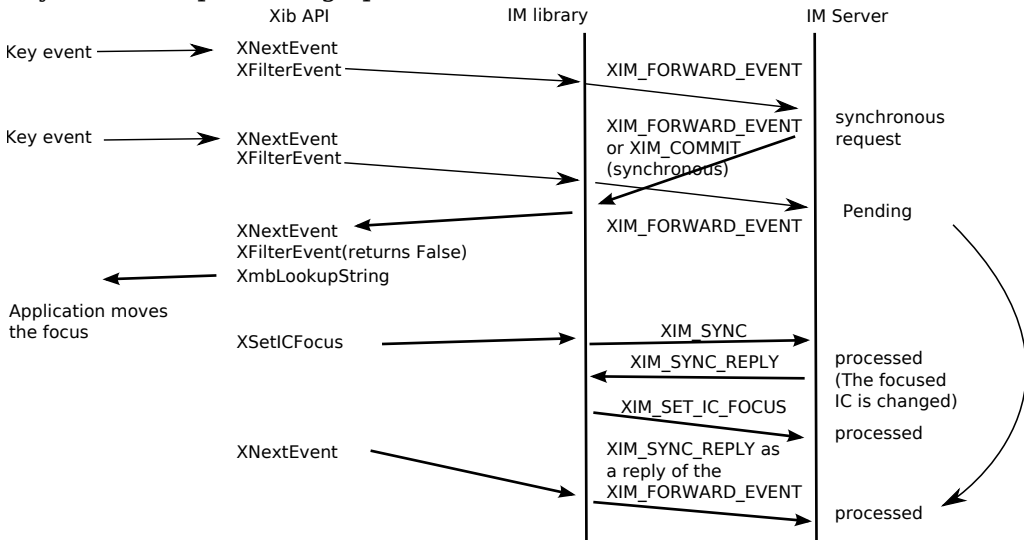

#### Sample Protocol Flow

Following chart shows one of the complex protocol flow, which deals with multiple focus windows and button press event as well as keyevent, and the focus is moved by the application triggered by both of keyevent and button press event.

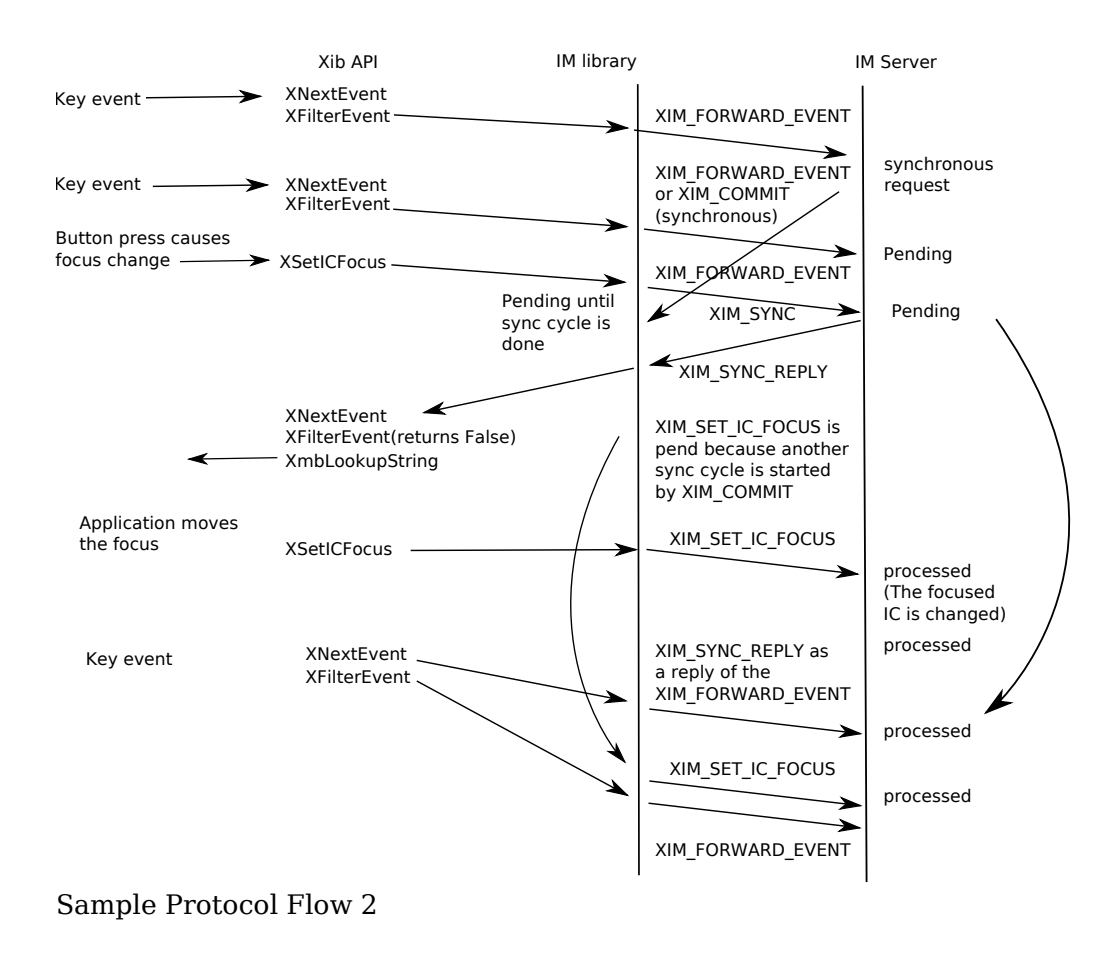

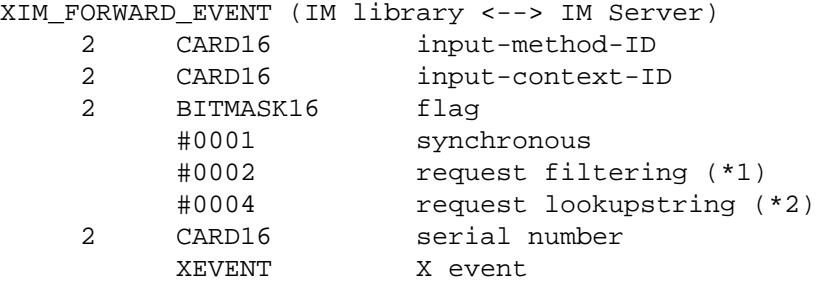

 $(*1)$  Indicate the receiver should filter events and possible preedit may be invok

(\*2) Indicate the receiver should only do lookup string. The IM Server is expected to just do a conversion of the key event to the best candidate. This bit may affect the state of the preedit state (e.g. compose of dead key sequences).

XEVENT format is same as the X Protocol event format(xEvent). As the value of xEvent's sequenceNumber is the bottom of 16 bit of XEvent's xany.serial, the top of 16 bit is sent by serial number(INT16).

XIM\_FORWARD\_EVENT message is used for forwarding the events from the IM library to the IM Server in order for IM to be able to filter the event. On the other hand, this message is also used for forwarding the events from the IM Server to the IM library if the event forwarded from the IM library is not filtered. The IM Server, which receives XIM\_FORWARD\_EVENT message without synchronous bit, should set synchronous bit. If both "request event filtering" and "request lookupstring" flag are set, then both filtering and lookup should be done for the same event.

### <span id="page-23-0"></span>**Synchronizing with the IM Server**

XIM\_SYNC message requests to synchronize the IM library and the IM Server.

XIM\_SYNC (IM library <--> IM Server) 2 CARD16 input-method-ID 2 CARD16 input-context-ID

This synchronization can be started either on the IM library side or on the IM Server side. The side which receives XIM\_SYNC message should process all XIM requests before replying. The input-context-ID is necessary to distinguish the IC with which the IM library and the IM Server are synchronized.

XIM\_SYNC\_REPLY (IM Server <--> IM library) 2 CARD16 input-method-ID 2 CARD16 input-context-ID

The side which receives XIM\_FORWARD\_EVENT, XIM\_COMMIT or any other message with synchronous bit, should process all XIM request before replying, and send XIM SYNC REPLY message as the reply to the previous message.

### <span id="page-23-1"></span>**Sending a committed string**

When the IM Server commits a string, the IM Server sends either the committed string or list of KeySym, or both, by XIM COMMIT message.

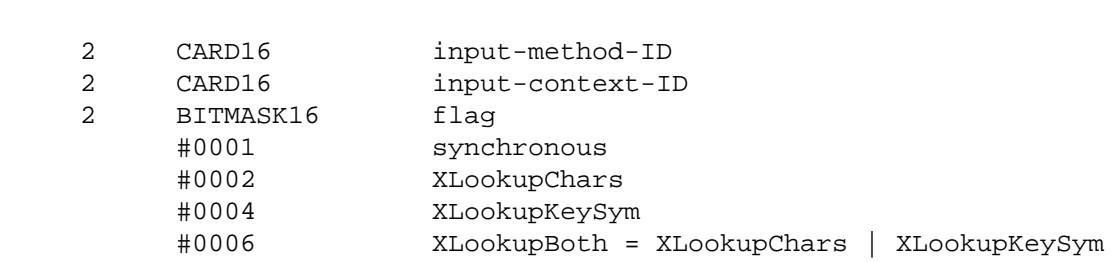

If flag is XLookupKeySym, the arguments continue as follows:

 2 unused 4 KEYSYM KeySym

XIM\_COMMIT (IM Server -> IM library)

If flag is XLookupChars, the arguments continue as follows

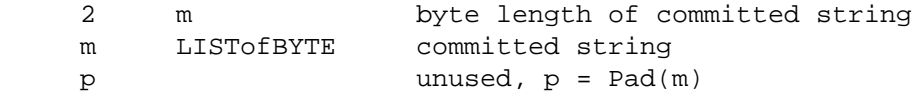

If flag is XLookupBoth, the arguments continue as follows

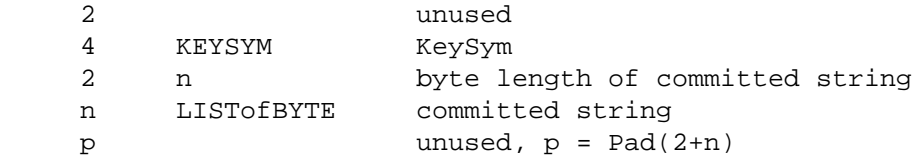

The IM Server which receives XIM\_COMMIT message without synchronous bit should set synchronous bit.

#### <span id="page-24-0"></span>**Reset IC**

XIM RESET IC message requests to reset the status of IC in the IM Server.

XIM\_RESET\_IC (IM library -> IM Server) 2 CARD16 input-method-ID 2 CARD16 input-context-ID

XIM\_RESET\_IC is a synchronous request. The IM library should wait until receiving either an XIM\_RESET\_IC\_REPLY packet or an XIM\_ERROR packet.

XIM\_RESET\_IC\_REPLY (IM Server -> IM library)

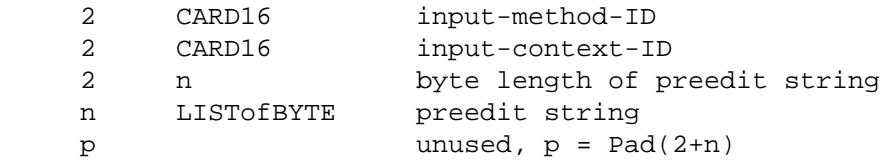

XIM\_RESET\_IC\_REPLY message returns the input-context-ID to distinguish replies from multiple ICs.

#### <span id="page-24-1"></span>**Callbacks**

If XIMStyle has XIMPreeditArea or XIMStatusArea set, XIMGeometryCallback may be used, and if XIMPreeditCallback and/or XIMStatusCallback are set, corresponding callbacks may be used.

Any callback request may be sent from an IM Server to an IM client asynchronously in response to any request previously sent by the IM client to the IM Server.

When an IM Server needs to send a callback request synchronously with the request previously sent by an IM client, the IM Server sends it before replying to the previous request.

#### **Negotiating geometry**

The IM Server sends XIM\_GEOMETRY message to start geometry negotiation, if XIMStyle has XIMPreeditArea or XIMStatusArea set.

XIM\_GEOMETRY (IM Server -> IM library)

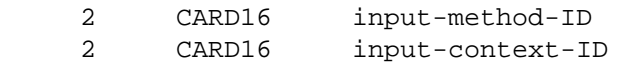

There is always a single Focus Window, even if some input fields have only one IC.

#### **Converting a string**

XIM\_STR\_CONVERSION (IM Server -> IM library)

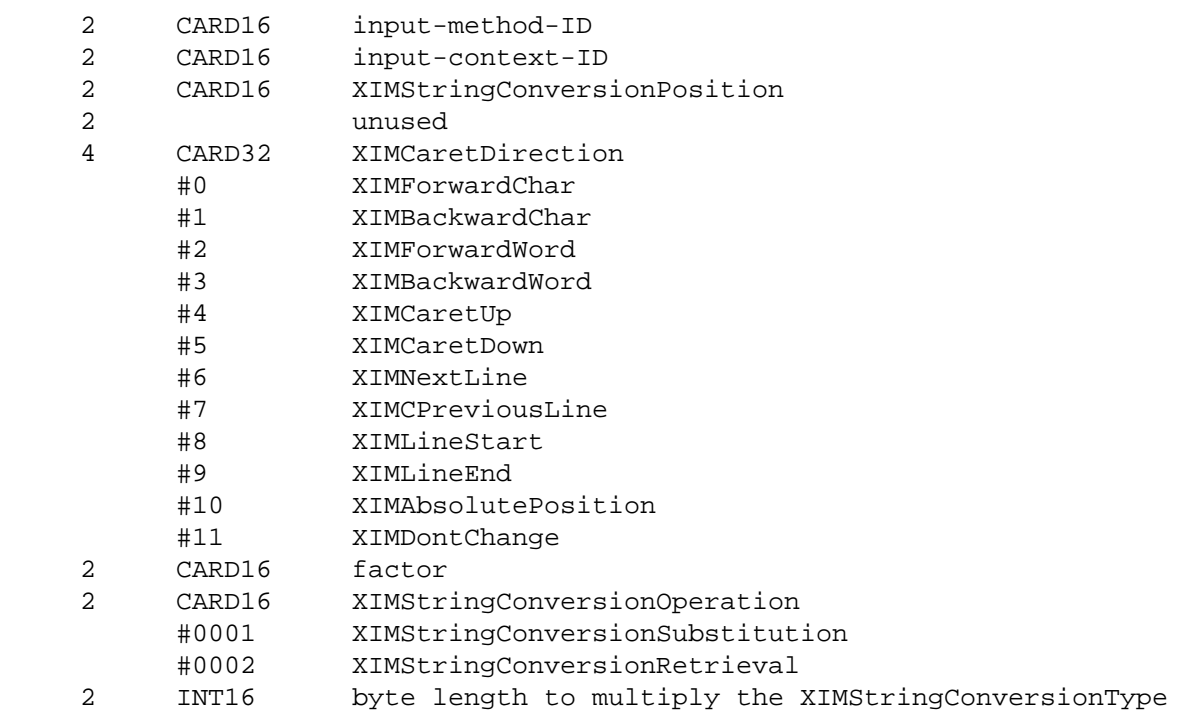

XIM\_STR\_CONVERSION message may be used to start the string conversion from the IM Server.

XIM\_STR\_CONVERSION\_REPLY (IM library -> IM Server)

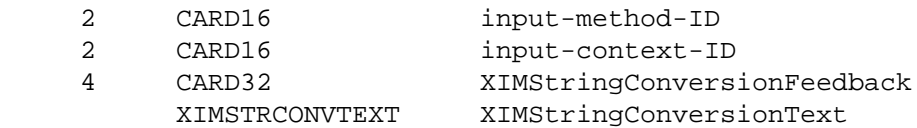

XIM\_STR\_CONVERSION\_REPLY message returns the string to be converted and the feedback information array.

#### **Preedit Callbacks**

The IM Server sends XIM\_PREEDIT\_START message to call the XIMPreeditStart-Callback function.

XIM\_PREEDIT\_START (IM Server -> IM library)

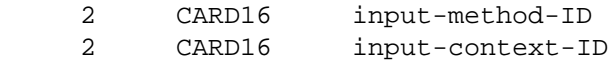

The reply to this message must be sent synchronously. The reply forwards the return value from the callback function to the IM Server.

XIM PREEDIT START REPLY (IM library -> IM Server) 2 CARD16 input-method-ID 2 CARD16 input-context-ID 4 INT32 return value

XIM\_PREEDIT\_START\_REPLY message returns the input-context-ID to distinguish replies from multiple IC's. The return value contains the return value of the function XIMPreeditStartCallback.

The IM Server sends XIM\_PREEDIT\_DRAW message to call the XIMPreeditDrawCallback function.

XIM\_PREEDIT\_DRAW (IM Server -> IM library)

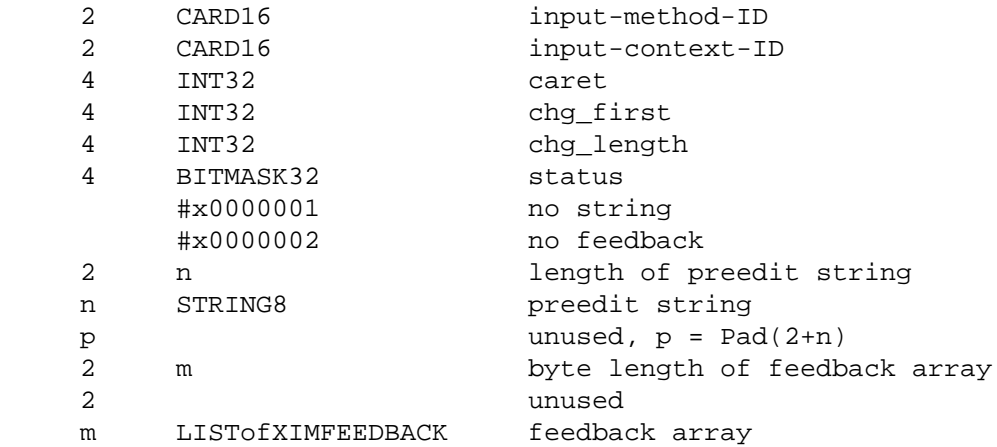

The fields "caret", "chg\_first" and "chg\_length" correspond to the fields of XIM-PreeditDrawCallbackStruct. When the "no string" bit of the status field is set, the text field of XIMPreeditDrawCallbackStruct is NULL. When the "no feedback" bit of the status field is set, the text feedback field of XIMPreeditDrawCallbackStruct is NULL. When the above bits are not set, "preedit string" contains the preedit string to be displayed, and the feedback array contains feedback information.

The IM Server sends XIM\_PREEDIT\_CARET message to call the PreeditCaretCallback function.

XIM\_PREEDIT\_CARET (IM Server -> IM library) 2 CARD16 input-method-ID 2 CARD16 input-context-ID 4 INT32 position 4 CARD32 direction #0 XIMForwardChar

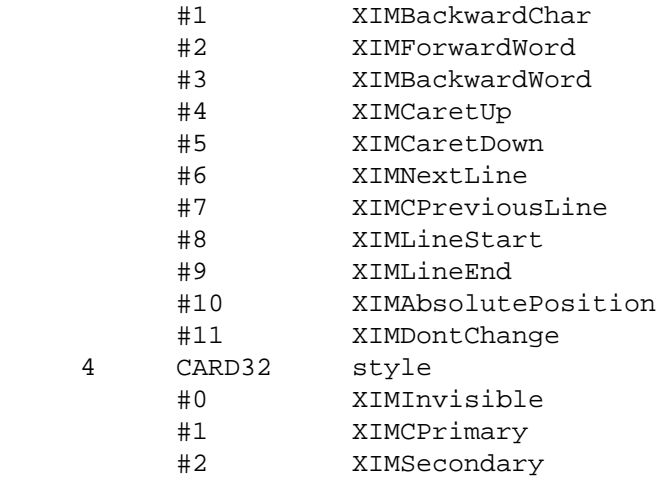

Each entry corresponds to a field of XIMPreeditCaretCallbackStruct. Since this callback sets the caret position, its reply must be sent synchronously.

XIM\_PREEDIT\_CARET\_REPLY (IM library -> IM Server) 2 CARD16 input-method-ID 2 CARD16 input-context-ID 4 CARD32 position

The position is the value returned by the callback function after it has been called.

The IM Server sends XIM\_PREEDIT\_DONE message to call the XIMPreeditDoneCallback function.

XIM\_PREEDIT\_DONE (IM Server -> IM library) 2 CARD16 input-method-ID 2 CARD16 input-context-ID

#### **Preedit state notify**

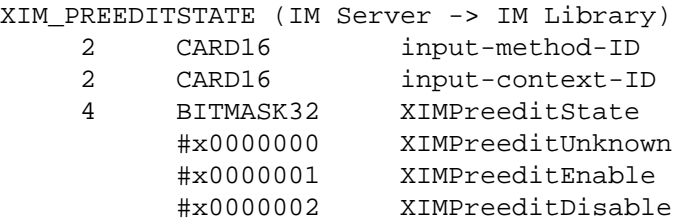

XIM\_PREEDITSTATE message is used to call the XIMPreeditStateNotifyCallback function.

#### **Status Callbacks**

The IM Server sends XIM\_STATUS\_START message to call the XIMStatusStartCallback function.

XIM\_STATUS\_START (IM Server -> IM library)

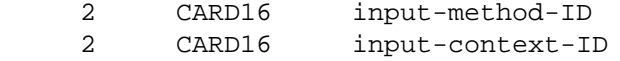

The IM Server sends XIM\_STATUS\_DRAW message to call the XIMStatusDrawCallback function.

XIM\_STATUS\_DRAW (IM Server -> IM library)

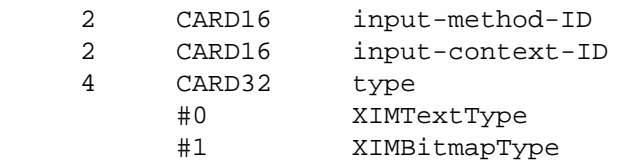

If type is XIMTextType, the arguments continue as follows.

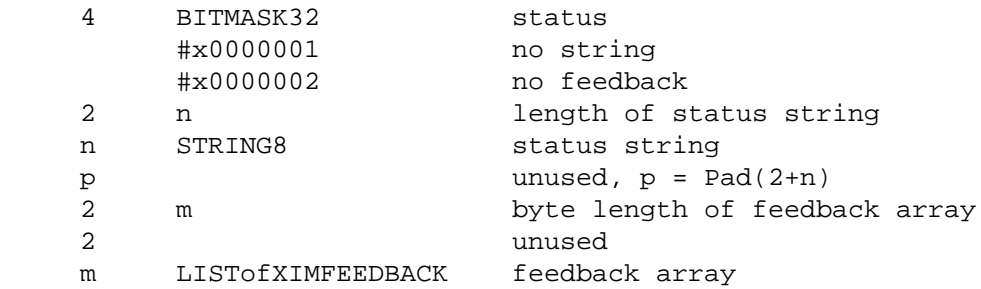

If type is XIMBitmapType, the arguments continue as follows.

4 PIXMAP pixmap data

The field "type" corresponds to the field in XIMStatusDrawCallbackStruct.

The IM Server sends XIM\_STATUS\_DONE message to call the XIMStatusDoneCallback function.

XIM\_STATUS\_DONE (IM Server -> IM library) 2 CARD16 input-method-ID 2 CARD16 input-context-ID

## <span id="page-28-0"></span>**Acknowledgements**

This document represents the culmination of several years of debate and experiments done under the auspices of the MIT X Consortium i18n working group. Although this was a group effort, the author remains responsible for any errors or omissions.

We would like to thank to all members of this group. And we would like to make special thanks to the following people (in alphabetical order) for their participation in the IM Protocol design, Hector Chan, Takashi Fujiwara, Yoshio Horiuchi, Makoto Inada, Hiromu Inukai, Mickael Kung, Seiji Kuwari, Franky Ling, Hiroyuki Machida, Hiroyuki Miyamoto, Frank Rojas, Bob Scheifler, Makiko Shimamura, Shoji Sugiyama, Hidetoshi Tajima, Masaki Takeuchi, Makoto Wakamatsu, Masaki Wakao, Nobuyuki Tanaka, Shigeru Yamada, Katsuhisa Yano, Jinsoo Yoon.

# <span id="page-29-0"></span>**References**

*X Window System Protocol Version 11*. Robert W. Scheifler.

<span id="page-29-1"></span>*Xlib - C Language X Interface"*. Robert W. Scheifler.

# **A. Common Extensions**

Extension opcodes and packet names (e.g. XIM\_EXT\_SET\_EVENT\_MASK) for additional extensions may be registered with X Consortium. The following is a commonly wellknown extended packet.

(1) Extension to manipulate the event handling\fP

XIM EXT SET EVENT MASK message specifies the set of event masks that the IM library should manipulate.

XIM\_EXT\_SET\_EVENT\_MASK (IM Server -> IM library)

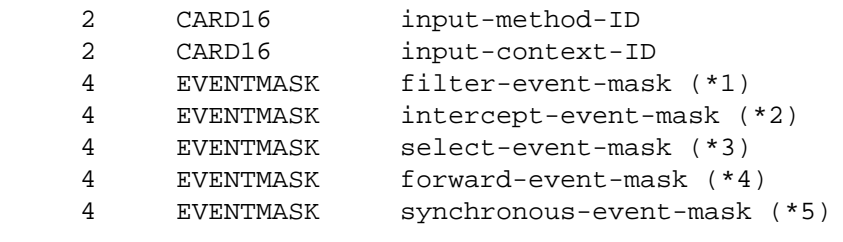

 (\*1) Specify the events to be neglected by the IM library via XFilterEvent. (\*2) Specify the events to be deselected by the IM library with XSelectInput. (\*3) Specify the events to be selected by the IM library with XSelectInput. (\*4) Specify all the events to be forwarded to the IM Server by the IM librar  $(*5)$  Specify the events to be forwarded with synchronous flag on by the IM li

The IM library must reply XIM\_SYNC\_REPLY message to the IM Server. This request is valid after the ic is created.

(2) Extension for improvement of performance.

The following requests may be used for improvement of performance.

XIM\_EXT\_FORWARD\_KEYEVENT\_message may be used instead of XIM\_FORWARD\_EVENT message.

XIM\_EXT\_FORWARD\_KEYEVENT (IM Server <--> IM library) 2 CARD16 input-method-ID 2 CARD16 input-context-ID

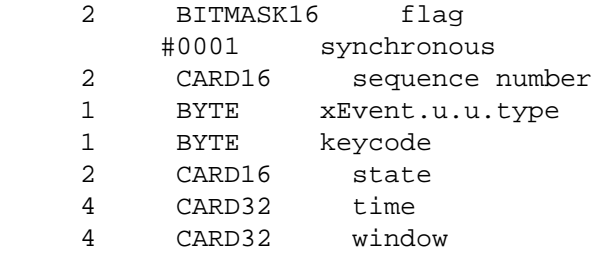

XIM\_EXT\_MOVE message may be used to change the spot location instead of XIM\_SET\_IC\_VALUES message. It is effective only if the client specified XIMPreeditPosition.

```
XIM_EXT_MOVE (IM library -> IM Server)
     2 CARD16 input-method-ID
     2 CARD16 input-context-ID
     2 INT16 X
     2 INT16 Y
```
<span id="page-30-0"></span>XIM\_EXT\_MOVE message is a asynchronous request.

# **B. Transport List**

The list of transport specific IM Server address format registered

The following format represents the ATOM contained in XIM\_SERVERS property and the string returned from the request converting selection target LOCALES and TRANSPORT.

 $"\{category=[value,...]\}..."$ 

The following categories are currently registered.

```
server;: IM Server name (used for XIM SERVERS)
locale;: XPG4 locale name (LOCALES)
transport;: transport-specific name (TRANSPORT)
```
The preregistered formats for transport-specific names are as follows:

TCP/IP Names

The following syntax should be used for system internal domain names:

<local name> ::= "local/"<hostname>":"<pathname>

Where <*pathname*> is a path name of socket address.

IM Server's name should be set to <*pathname*> to run multiple IM Server at the same time

The following syntax should be used for Internet domain names:

<TCP name> ::= "tcp/"<hostname>":"<ipportnumber>

where <*hostname*> is either symbolic (such as expo.lcs.mit.edu) or numeric decimal (such as 18.30.0.212). The <*ipportnumber*> is the port on which the IM Server is listening for connections. For example:

```
tcp/expo.lcs.mit.edu:8012
tcp/18.30.0.212:7890
```
DECnet Names

The following syntax should be used for DECnet names:

<DECnet name> ::= "decnet/"<nodename>"::IMSERVER\$"<objname>

where <*nodename*> is either symbolic (such as SRVNOD) or the numeric decimal form of the DECnet address (such as 44.70). The <*objname*> is normal, case-insensitive DECnet object name. For example:

```
DECNET/SRVNOD::IMSERVER$DEFAULT
decnet/44.70::IMSERVER$other
```
X Names

The following syntax should be used for X names:

 $\langle X \text{ name} \rangle$  ::= "X/"

<span id="page-31-0"></span>If a given category has multiple values, the value is evaluated in order of setting.

## **C. Protocol Number**

Major Protocol number

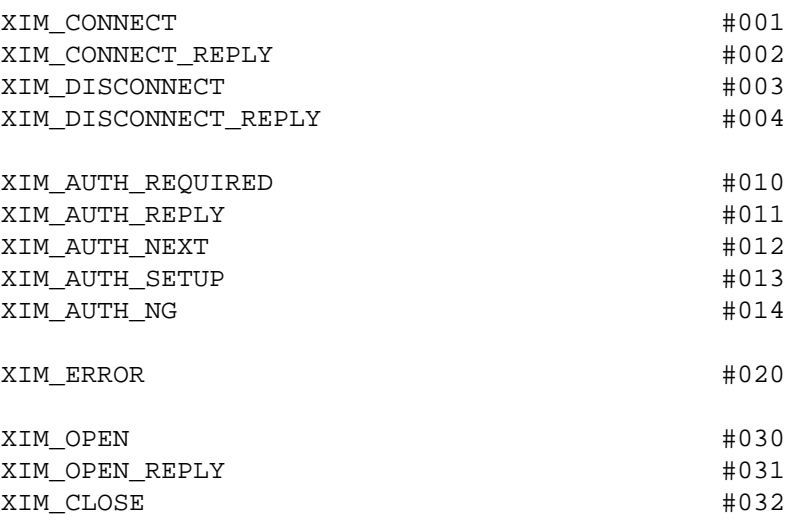

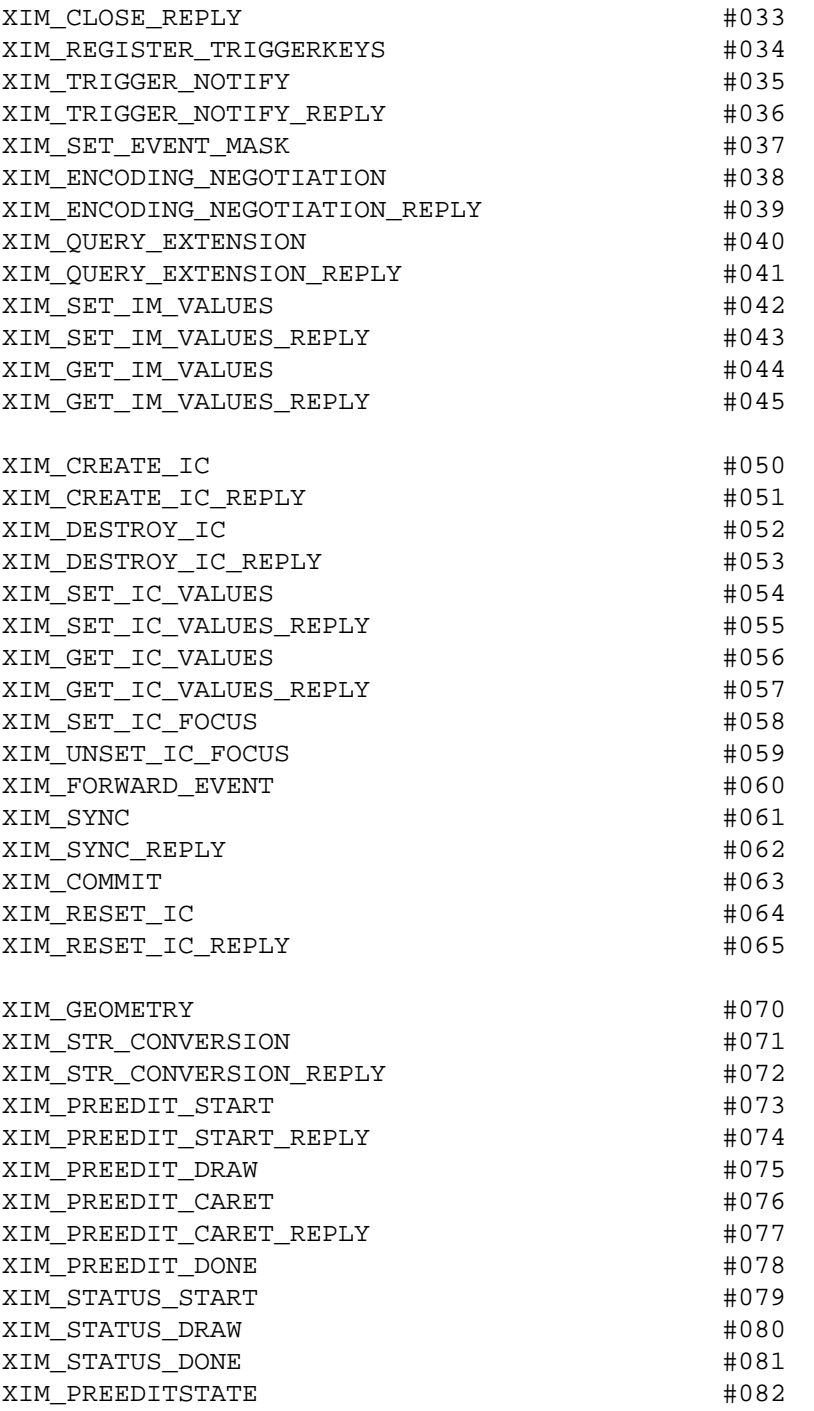

<span id="page-32-0"></span>(\*) The IM Server's extension protocol number should be more than #128.

# **D. Implementation Tips**

(1) FrontEnd Method

FrontEnd method is recognized as a performance acceleration by the trade off of the variety of the reliability.

In order to use the FrontEnd method, the IM library must query the IM Server to see if the FrontEnd extension is available. The query is made by using the XIM\_OUERY\_EXTENSION message. The IM Server may send XIM\_EXT\_SET\_EVENT\_MASK message with intercept-event-mask, forward-event-mask, and synchronous-eventmask values set after replying XIM\_QUERY\_EXTENSION\_REPLY message.

FrontEnd method can be implemented in a couple of ways depending on how the IM Server utilize XIM EXT\_SET\_EVENT\_MASK message.

One approach is to update both of the input mask and the filter-event-mask depending on the preeidting state. The sample protocol sequence using the static event flow is as follows:

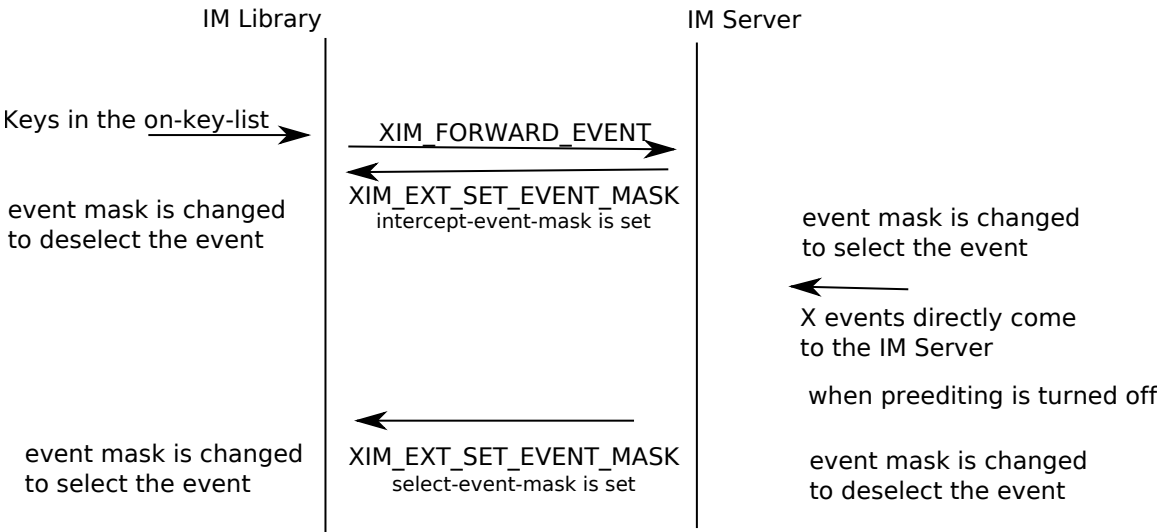

#### The flow of events

To pursuit a maximum performance regardless of the preediting mode, the IM Server may use the dynamic event flow with the following sample protocol sequence. IM Library IM Server

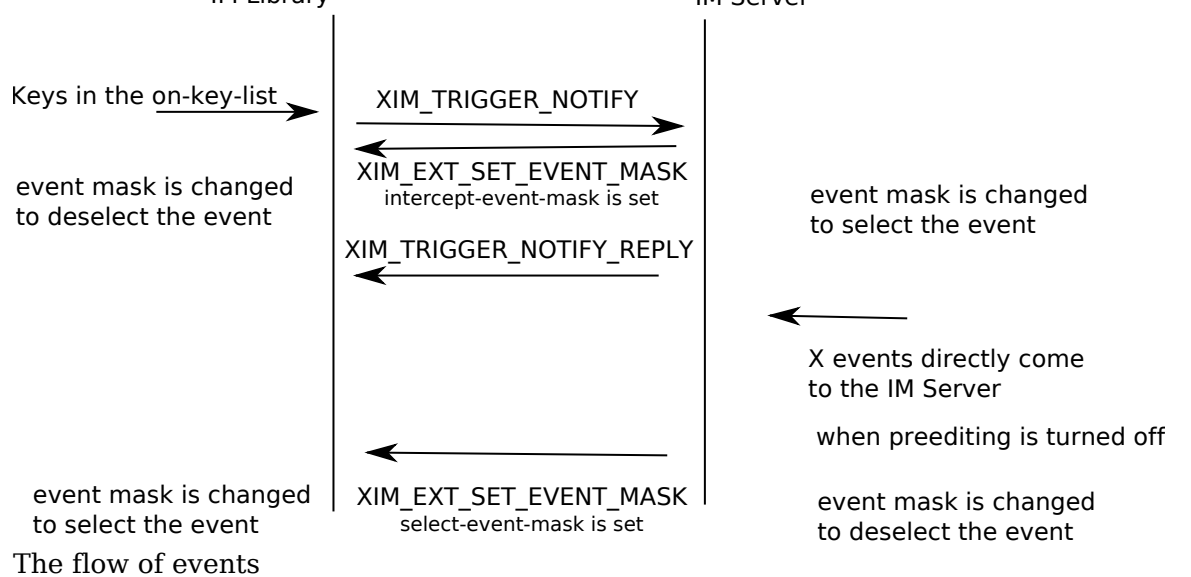

This method can reduce the XIM protocol traffic dramatically by updating intercept-event-mask and select-event-mask accordingly. The tradeoff of this performance improvement is that the key events may be lost or disordered in some particular situation, such as when the user types the keyboard in following sequence really fast:

<preediting on key>"some strings"<preediting off key>"another string"

Since this method requires the input mask updates to the both the IM Server and Xlib when turning on and off the preediting, and there is a time lag till the requests take effect when two client issues the input mask updates simultaneously.

Another approach of the FrontEnd method is to update the filter-event-mask depending on the preediting state and not to update the input mask. The IM Server must register both of the preediting on key list and off key list by XIM\_REGISTER\_TRIGGERKEYS message. In this method, Both the IM Server and the IM client select the same events on the same client's window, so that the events are delivered to both of the IM Server and the client. The preediting on and off states are expressed by whether the key events are filtered or not. The sample protocol sequence are as follows:

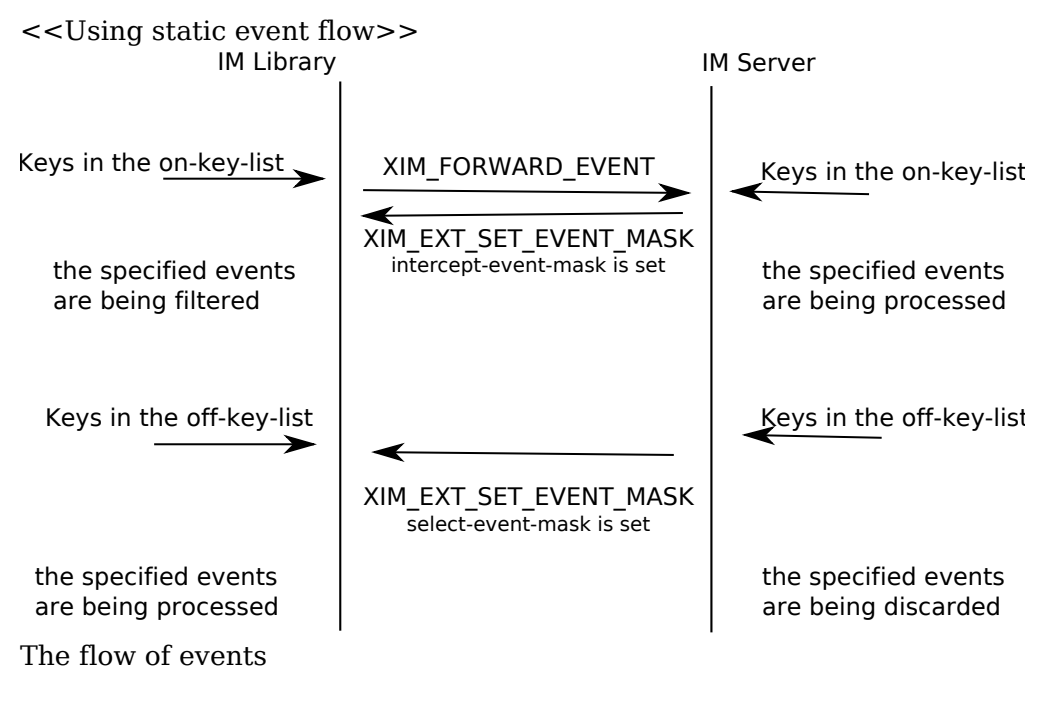

<<Using the dynamic event flow>>

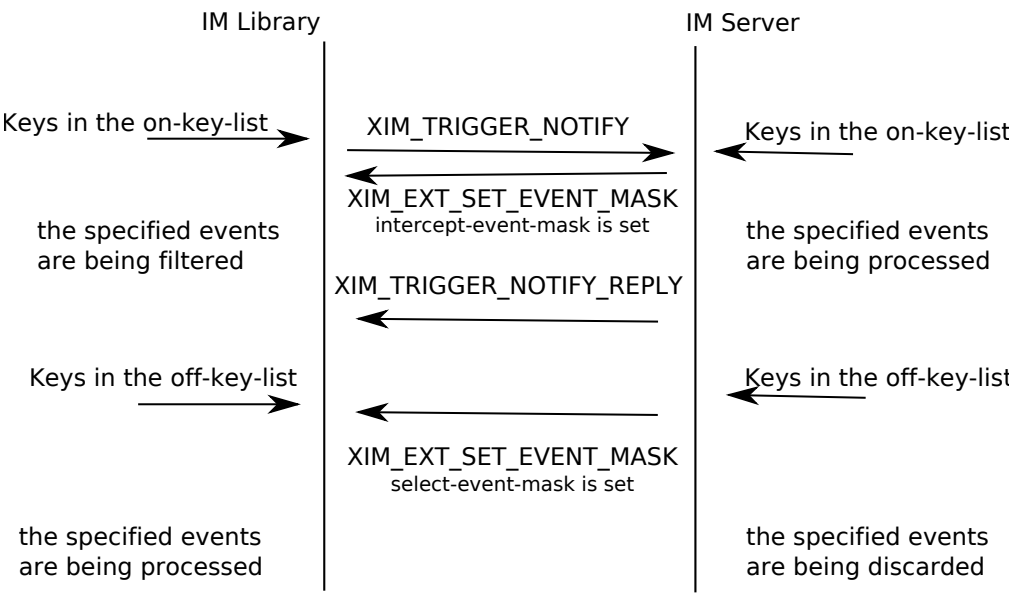

The flow of events

This method does not have the problem of the time lag when going across the preediting on and off mode, however, the amount of the performance acceleration is not as good as the method described above.

In general, the FrontEnd method requires some synchronization to some of the X protocols, such as the ChangeWindowAttribute protocol for the event mask change or the GrabKey protocol, since it relies on the X's principal event dispatching mechanism. Any X protocol bindings do not consider the synchronization might cause some mis-synchronization between the IM clients and the IM Server.

(2) Transport Layer

The Xlib XIM implementation is layered into three functions, a protocol layer, an interface layer and a transport layer. The purpose of this layering is to make the protocol independent of transport implementation. Each function of these layers are:

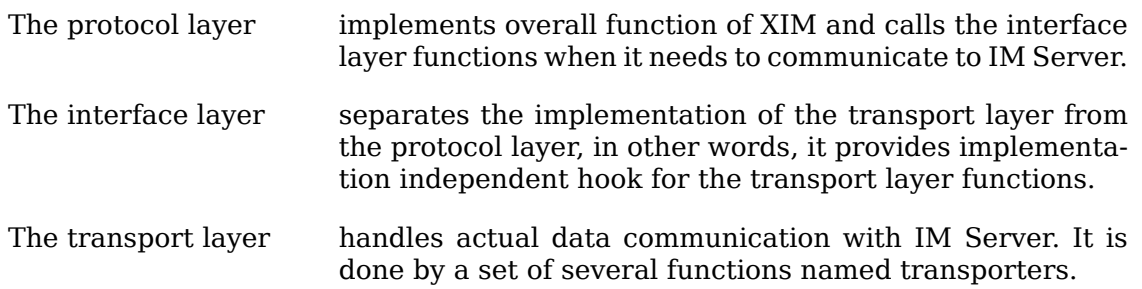

The interface layer and the transport layer make various communication channels usable such as X Protocol, TCP/IP, DECnet or STREAM. The following is a sample implementation for the transporter using the X connection. Refer to "xtrans" for the transporter using Socket Transport.

At the beginning of the X Transport connection for the XIM transport mechanism, two different windows must be created either in an Xlib XIM or in an IM Server, with which the Xlib and the IM Server exchange the XIM transports by using the

ClientMessage events and Window Properties. In the following, the window created by the Xlib is referred as the "client communication window", and on the other hand, the window created by the IM Server is referred as the "IMS communication window".

Connection

In order to establish a connection, a communication window is created. A ClientMessage in the following event's format is sent to the owner window of XIM\_SERVER selection, which the IM Server has created.

Refer to "The Input Method Protocol" for the XIM\_SERVER atom.

| <b>Structure Member</b> |              | <b>Contents</b>                             |
|-------------------------|--------------|---------------------------------------------|
| int                     | type         | ClientMessage                               |
| u long                  | serial       | Set by the X Window System                  |
| <b>Bool</b>             | send event   | Set by the X Window System                  |
| Display                 | *display     | The display to which connects               |
| Window                  | window       | <b>IMS Window ID</b>                        |
| Atom                    | message type | XInternAtom(display, "XIM XCONNECT", False) |
| int                     | format       | 32                                          |
| long                    | data.I[0]    | client communication window ID              |
| long                    | data.l[1]    | client-major-transport-version $(*1)$       |
| long                    | data.I[2]    | client-major-transport-version $(*1)$       |

**Table D.1. The ClientMessage sent to the IMS window.**

In order to establish the connection (to notify the IM Server communication window), the IM Server sends a ClientMessage in the following event's format to the client communication window.

**Table D.2. The ClientMessage sent by the IM Server.**

| <b>Structure Member</b> |              | <b>Contents</b>                                            |
|-------------------------|--------------|------------------------------------------------------------|
| int                     | type         | ClientMessage                                              |
| u long                  | serial       | Set by the X Window System                                 |
| <b>Bool</b>             | send event   | Set by the X Window System                                 |
| Display                 | *display     | The display to which connects                              |
| Window                  | window       | client communication window ID                             |
| Atom                    | message type | XInternAtom(display, "XIM XCONNECT", False)                |
| int.                    | format       | 32                                                         |
| long                    | data.I[0]    | IMS communication window ID                                |
| long                    | data.I[1]    | server-major-transport-version (*1)                        |
| long                    | data.I[2]    | server-minor-transport-version (*1)                        |
| long                    | data.I[3]    | dividing size between ClientMessage and Property<br>$(*2)$ |

(\*1) major/minor-transport-version

The read/write method is decided by the combination of major/minor-transport-version, as follows:

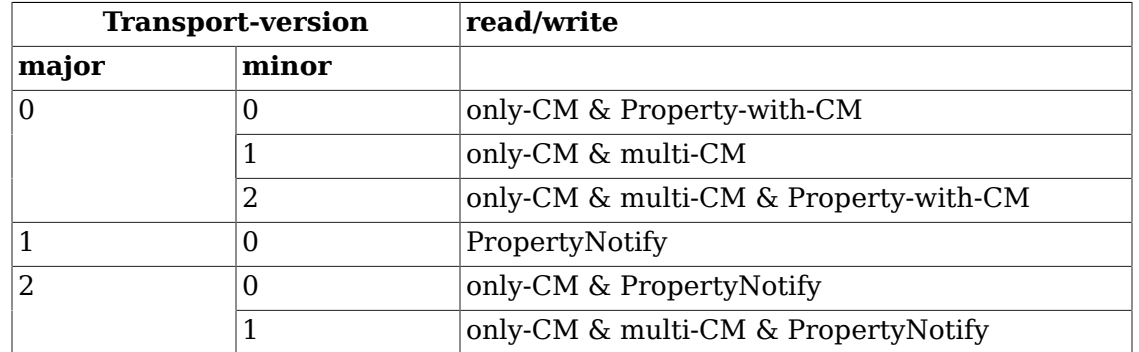

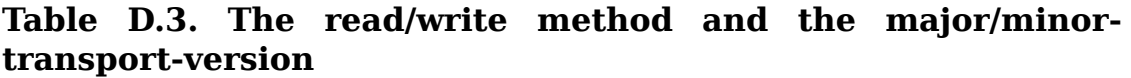

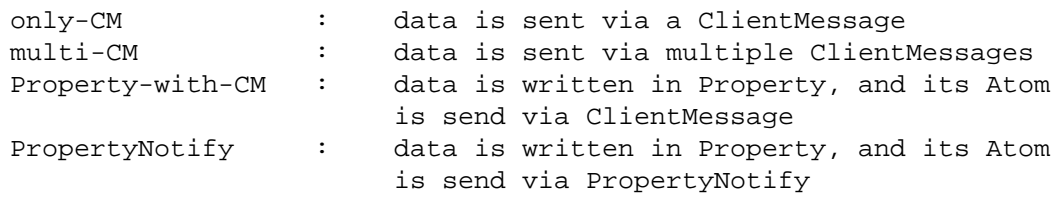

The method to decide major/minor-transport-version is as follows:

- The client sends 0 as major/minor-transport-version to the IM Server. The client must support all methods in Table D-3. The client may send another number as major/minor-transport-version to use other method than the above in the future.
- The IM Server sends its major/minor-transport-version number to the client. The client sends data using the method specified by the IM Server.
- If major/minor-transport-version number is not available, it is regarded as 0.

(\*2) dividing size between ClientMessage and Property

If data is sent via both of multi-CM and Property, specify the dividing size between ClientMessage and Property. The data, which is smaller than this size, is sent via multi-CM (or only-CM), and the data, which is lager than this size, is sent via Property.

#### **read/write**

The data is transferred via either ClientMessage or Window Property in the X Window System.

Format for the data from the Client to the IM Server

ClientMessage

If data is sent via ClientMessage event, the format is as follows:

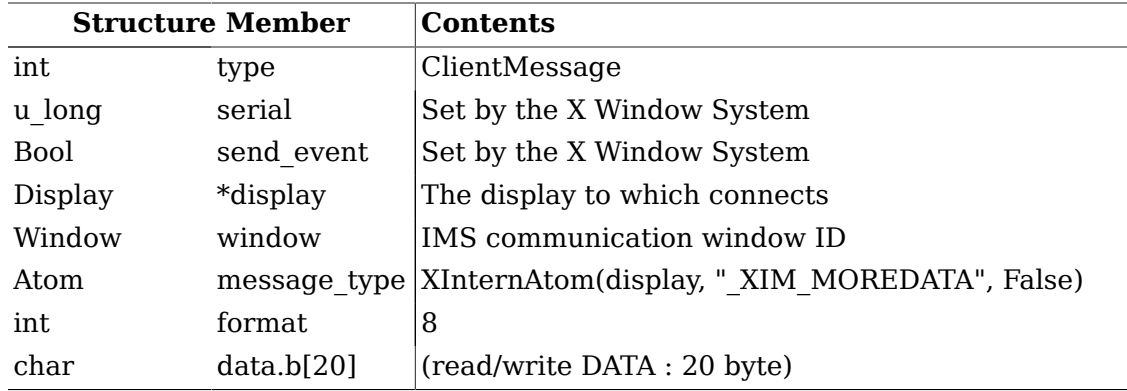

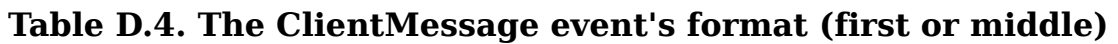

#### **Table D.5. The ClientMessage event's format (only or last)**

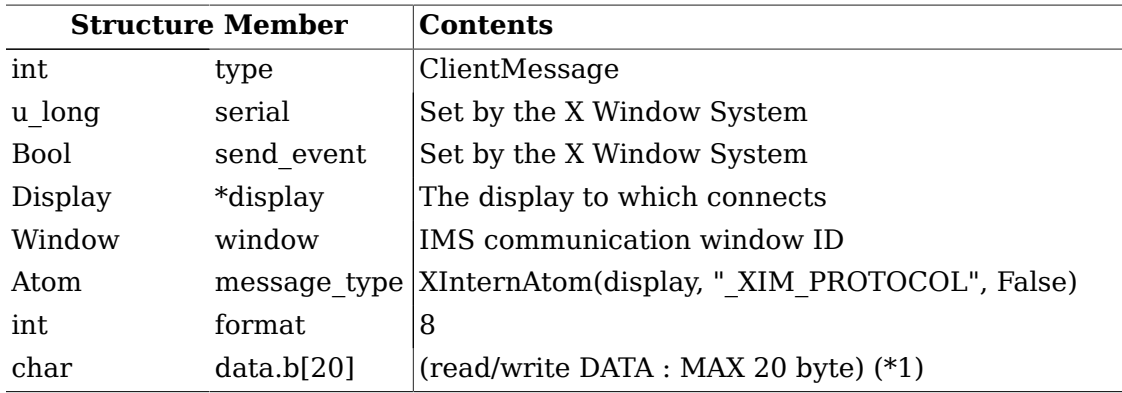

(\*1) If the data is smaller than 20 byte, all data other than available data must be 0.

#### Property

In the case of large data, data will be sent via the Window Property for the efficiency. There are the following two methods to notify Property, and transport-version is decided which method is used.

- The XChangeProperty function is used to store data in the client communication window, and Atom of the stored data is notified to the IM Server via ClientMessage event.
- The XChangeProperty function is used to store data in the client communication window, and Atom of the stored data is notified to the IM Server via PropertyNotify event.

The arguments of the XChangeProperty are as follows:

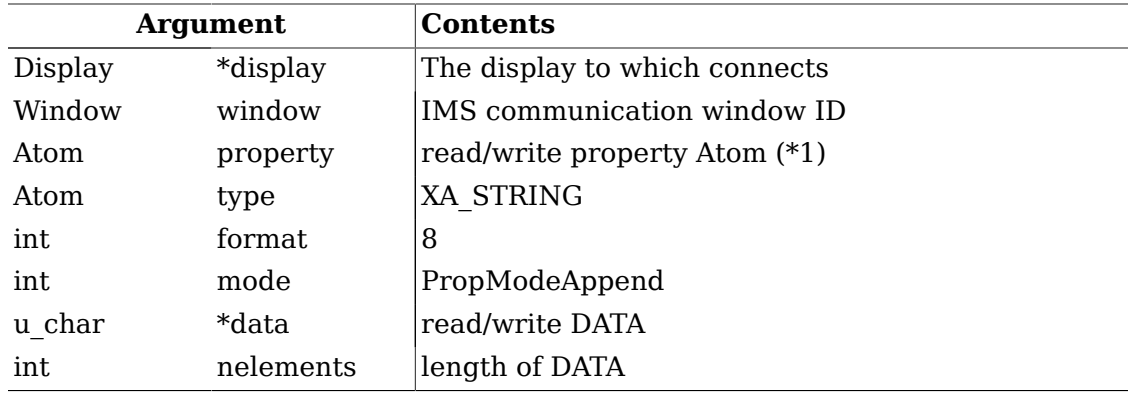

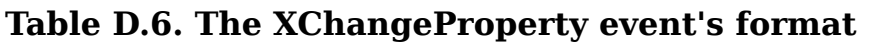

The read/write property ATOM allocates the following strings by XInternAtom.

"\_clientXXX"

The client changes the property with the mode of PropModeAppend and the IM Server will read it with the delete mode i.e. (delete = True).

If Atom is notified via ClientMessage event, the format of the ClientMessage is as follows:

#### **Table D.7. The ClientMessage event's format to send Atom of property**

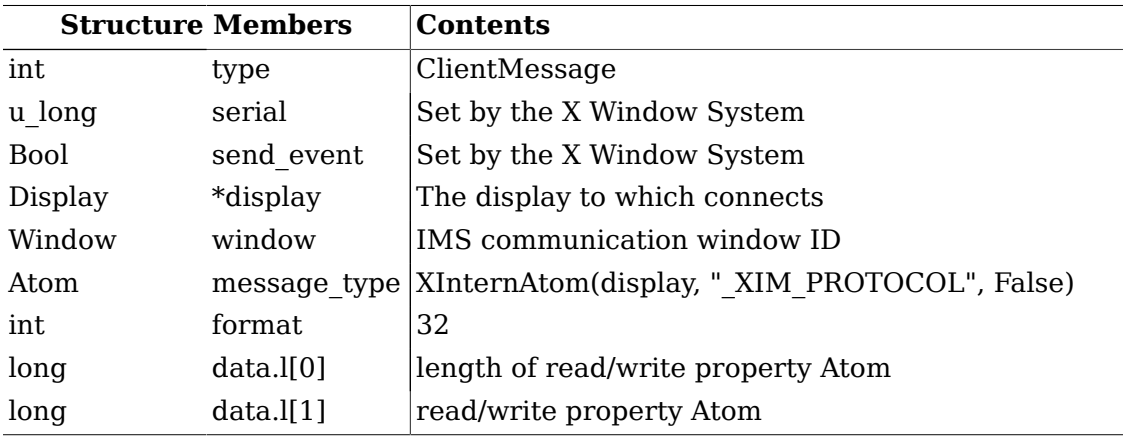

Format for the data from the IM Server to the Client

ClientMessage

The format of the ClientMessage is as follows:

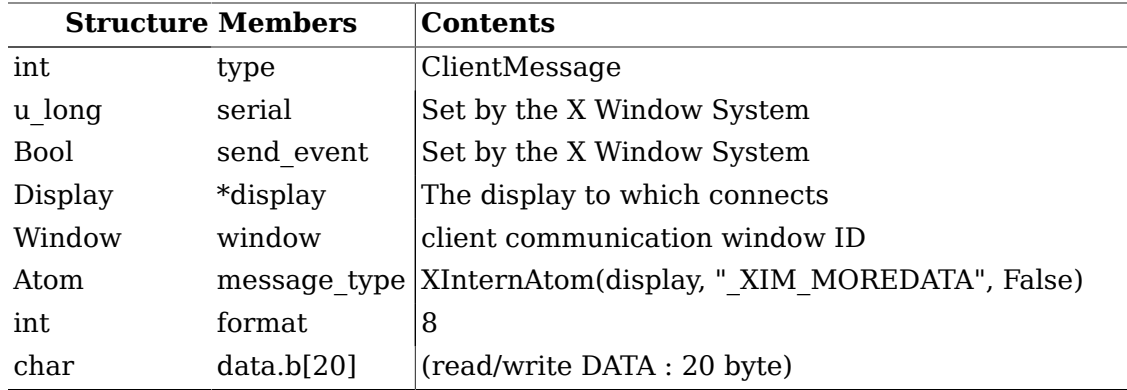

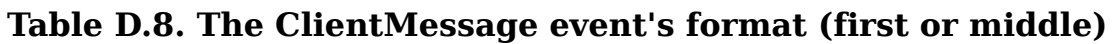

#### **Table D.9. The ClientMessage event's format (only or last)**

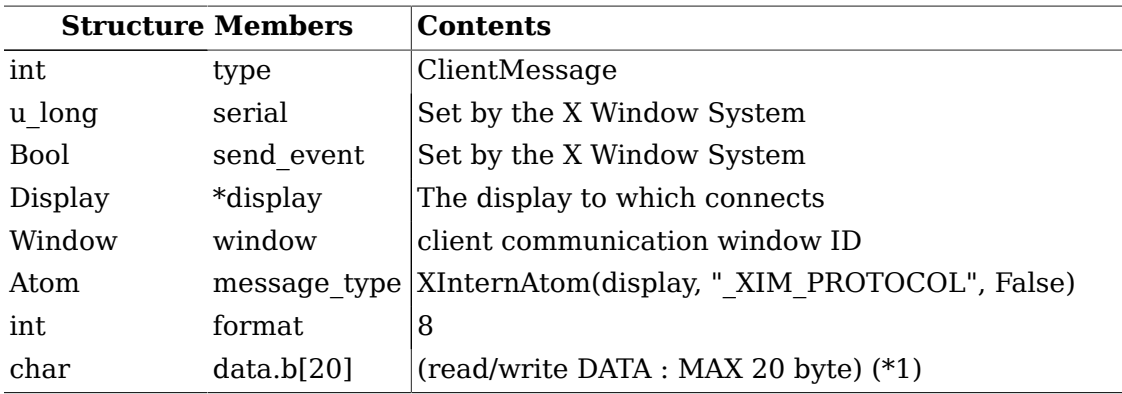

(\*1) If the data size is smaller than 20 bytes, all data other than available data must be 0.

#### Property

In the case of large data, data will be sent via the Window Property for the efficiency. There are the following two methods to notify Property, and transport-version is decided which method is used.

- The XChangeProperty function is used to store data in the IMS communication window, and Atom of the property is sent via the ClientMessage event.
- The XChangeProperty function is used to store data in the IMS communication window, and Atom of the property is sent via PropertyNotify event.

The arguments of the XChangeProperty are as follows:

| <b>Argument</b> |           | <b>Contents</b>                |
|-----------------|-----------|--------------------------------|
| Display         | *display  | The display which to connects  |
| Window          | window    | client communication window ID |
| Atom            | property  | read/write property Atom (*1)  |
| Atom            | type      | XA STRING                      |
| int             | format    | 8                              |
| int             | mode      | PropModeAppend                 |
| u char          | *data     | read/write DATA                |
| int             | nelements | length of DATA                 |

**Table D.10. The XChangeProperty event's format**

(\*1) The read/write property ATOM allocates some strings, which are not allocated by the client, by XInternAtom.

The IM Server changes the property with the mode of PropModeAppend and the client reads it with the delete mode, i.e. (delete = True).

If Atom is notified via ClientMessage event, the format of the ClientMessage is as follows:

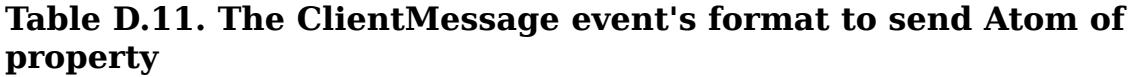

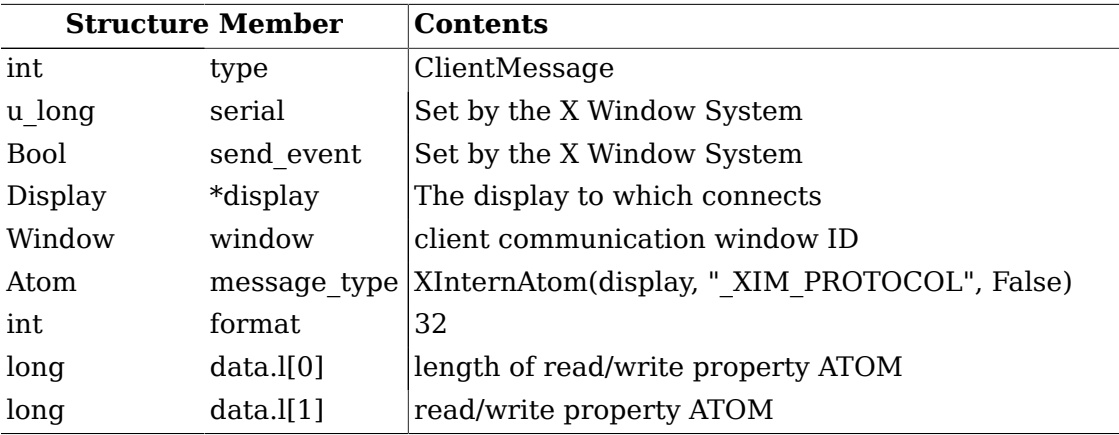

Closing Connection

If the client disconnect with the IM Server, shutdown function should free the communication window properties and etc..